# **Elektrische Maschinen und Antriebe**

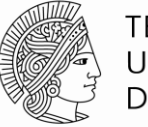

**TECHNISCHE** UNIVERSITÄT **DARMSTADT** 

#### **Vorlesungsinhalt**

- 1. Einleitung
- 2. Drehfelder in elektrischen Maschinen
- 3. Mathematische Analyse von Luftspaltfeldern
- 4. Spannungsinduktion in Drehstrommaschinen
- 5. Die Schleifringläufer-Asynchronmaschine
- 6. Die Kurzschlussläufer-Asynchronmaschine
- 7. Antriebstechnik mit der Asynchronmaschine
- 8. Die Synchronmaschine
- 9. Erregereinrichtungen und Kennlinien
- 10. Gleichstromantriebe

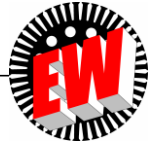

### **5. Die Schleifringläufer-Asynchronmaschine**

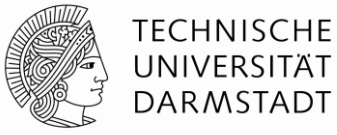

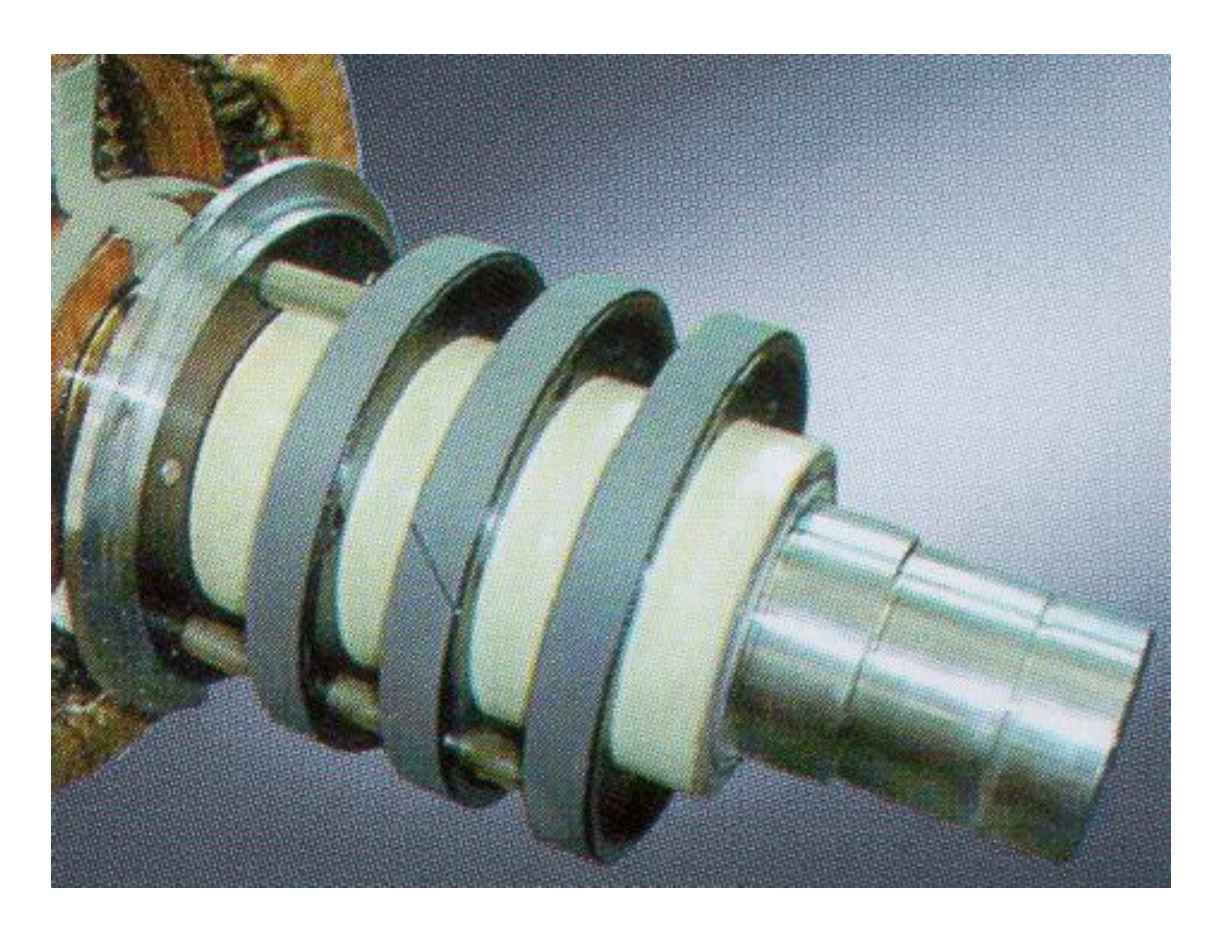

*Quelle: Siemens AG*

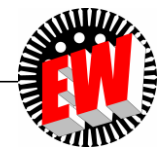

TU Darmstadt, Institut für Elektrische Energiewandlung | Elektrische Maschinen und Antriebe, 5. / 2 Prof. Dr.-Ing. habil. Dr. h.c. Andreas Binder

## **Elektrische Maschinen und Antriebe**

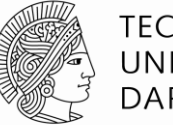

- 5. Die Schleifringläufer-Asynchronmaschine
	- 5.1 Funktionsweise der Schleifringläufermaschine
	- 5.2 Stationäres Betriebsverhalten der Asynchronmaschine
	- 5.3 Asynchrone Energiewandlung
	- 5.4 Kreisdiagramm der Asynchronmaschine
	- 5.5 Anfahren des Schleifringläufermotors mit Anfahrwiderständen
	- (5.6Drehzahlvariabler Betrieb von Schleifringläufer-Asynchronmaschinen)

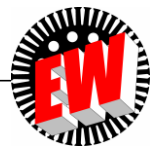

# **Bezugspfeile: Zählpfeilsystem für Wirk- und Blindleistungen**

*P*: Wirkleistung

*Q*: Blindleistung

*U*: El. Spannung

*I*: El. Strom

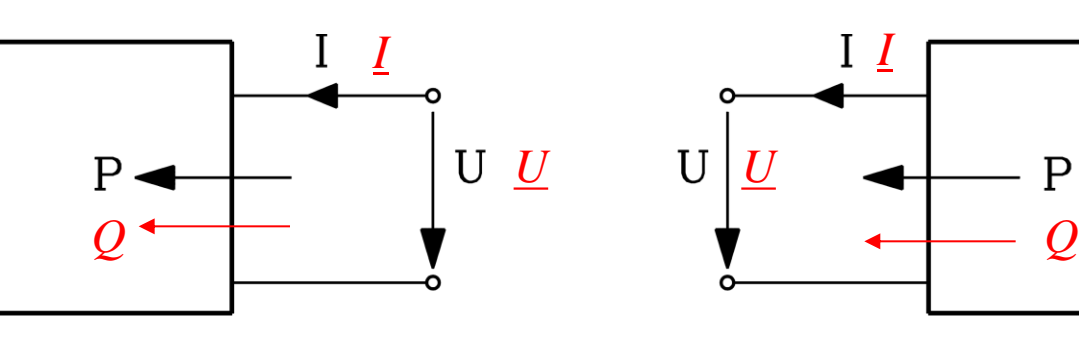

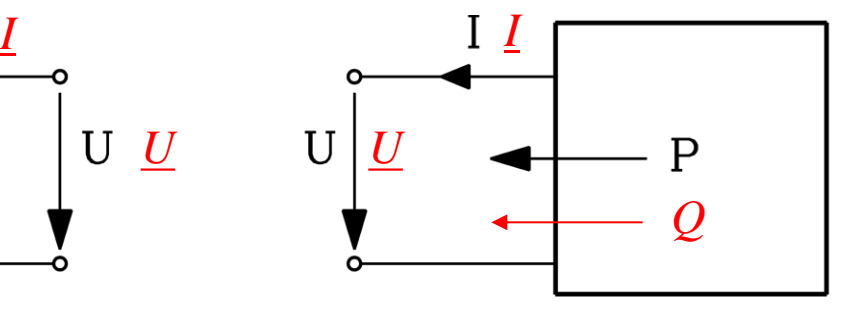

a) **Bezugspfeile: Zählpfeilsystem für Wirk- und Blindleistungen**

$$
P_{DC} = U \cdot I \qquad P_{AC} = U \cdot I \cdot \cos \varphi \qquad Q_{AC} = U \cdot I \cdot \sin \varphi
$$

- a) **Verbraucherzählpfeilsystem:** Zugeführte el. Wirkleistung *P* ist positiv Induktive/kapazitive Blindleistung positiv/negativ *P<sub>DC</sub>* =  $U \cdot I$  *P<sub>AC</sub>* =  $U \cdot I \cdot \cos \varphi$  *Q<sub>AC</sub>* =  $U \cdot I \cdot \sin \varphi$ <br>
a) **Verbraucherzählpfeilsystem**: Zugeführte el. Wirkleistung *P* ist positiv<br>
b) **Erzeugerzählpfeilsystem**: Abgegebene el. Wirkleistung *P* ist positiv;<br>
- b) **Erzeugerzählpfeilsystem:** Abgegebene el. Wirkleistung *P* ist positiv; Induktive/kapazitive Blindleistung negativ/positiv

#### *Beispiel:* Im **VZS** gilt:

- *P* > 0 : Verbraucher (z. B. Motor, Heizwiderstand, Laden v. Batterien,...)
- 

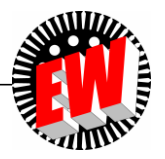

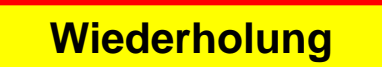

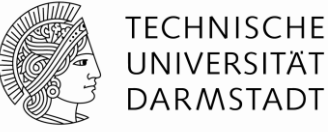

 $b)$ 

#### **Wirk- und Blindleistungsfluss,** *m***-phasig, im Verbraucher-Zählpfeil-System**

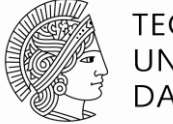

**TECHNISCHE** UNIVERSITÄT **DARMSTADT** 

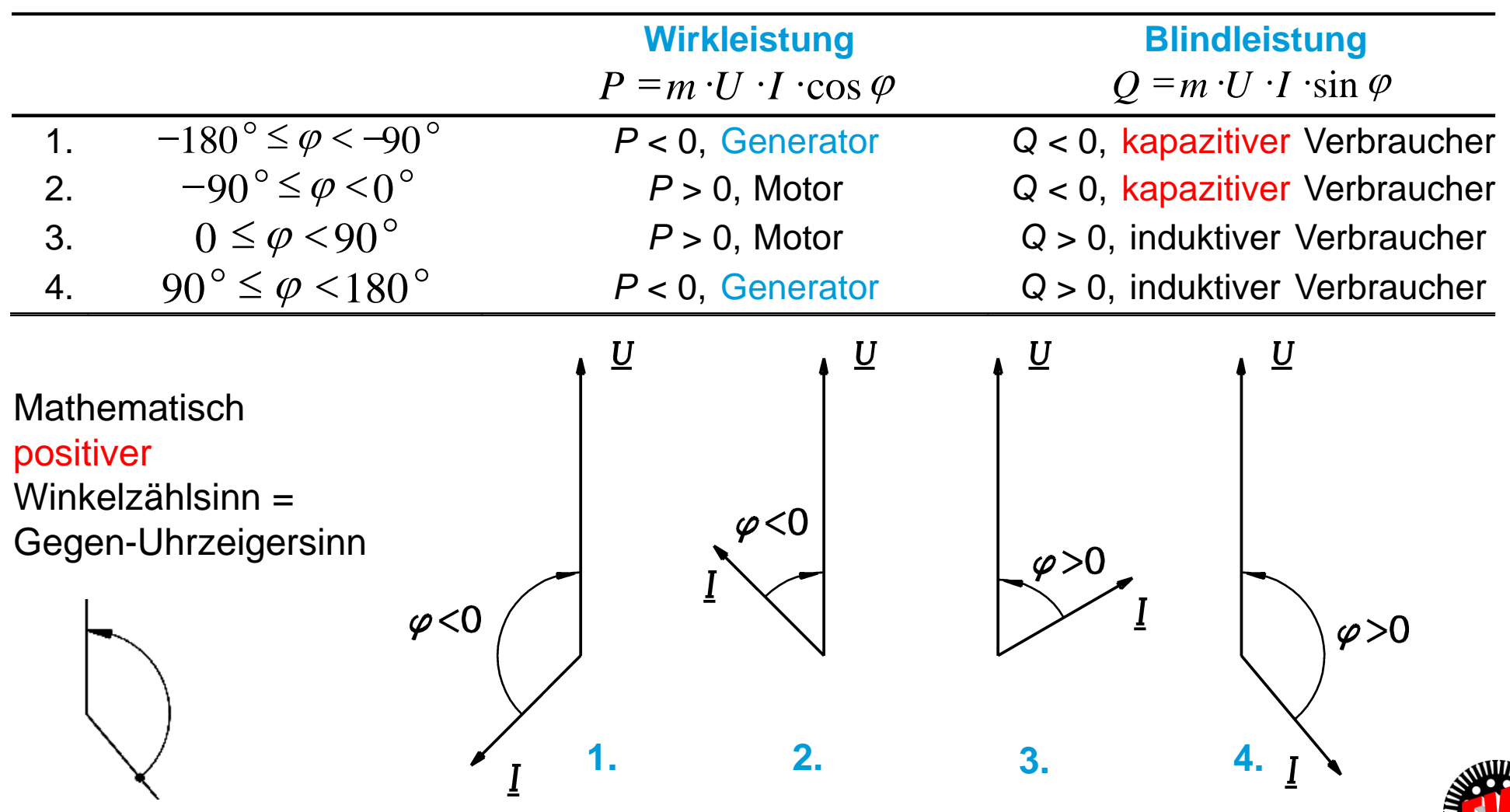

TU Darmstadt, Institut für Elektrische Energiewandlung | Elektrische Maschinen und Antriebe, 5. / 5 Prof. Dr.-Ing. habil. Dr. h.c. Andreas Binder

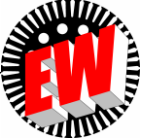

#### **Drehmomenterzeugung bei Sinusstromspeisung**

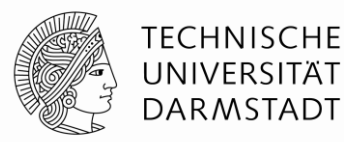

**Beispiel:** Strom und induzierte Spannung "in Phase"

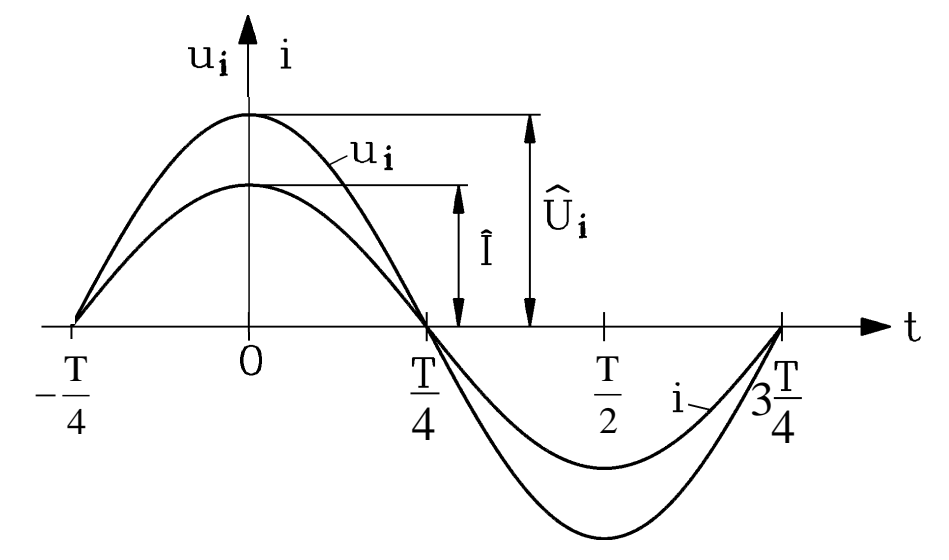

- Sinusförmiger Strangstrom *i*
- Sinusförmige induzierte Spannung je Strang *u*<sup>i</sup> (auch:  $u_{\rm h}$ : "Hauptfeldspannung" genannt)
- a) Pulsierende Leistung je Strang, aber
- b) Konstante Leistung und Drehmoment in der Summenwirkung aller drei Stränge.
- •, Innere Leistung ("Luftspaltleistung")  $p_s$  berechnet aus Strangstrom und induzierter Spannung

 $p_{\delta}(t) = \hat{U}_i \cos(\omega t) \cdot \hat{I} \cos(\omega t) + \hat{U}_i \cos(\omega t - 2\pi/3) \cdot \hat{I} \cos(\omega t - 2\pi/3) + \hat{U}_i \cos(\omega t - 4\pi/3) \cdot \hat{I} \cos(\omega t - 4\pi/3)$  $\left[\cos(2\omega t)+1\right]+\frac{\sigma_{i}^{2}}{2}\cdot\left[\cos(2\omega t-\frac{\tau_{i}}{3})+1\right]+\frac{\sigma_{i}^{2}}{2}\cdot\left[\cos(2\omega t-\frac{\sigma_{i}}{3})+1\right]$  $\rfloor$  $\overline{\phantom{a}}$  $\mathbf{r}$ L  $\mathbf{r}$  $+\frac{U_i^T}{2}\cdot \left(\cos(2\omega t-\frac{\omega}{3})+\right.$  $\rfloor$  $\overline{\phantom{a}}$  $\mathbf{r}$ L  $\overline{\phantom{a}}$  $=\frac{U_iI}{2}\cdot \left|cos(2\omega t)+1\right|+\frac{U_iI}{2}\cdot \left|cos(2\omega t-\frac{4\pi}{2})+1\right|+\frac{U_iI}{2}\cdot \left|cos(2\omega t-\frac{6\pi}{2})+1\right|$ 3 8 cos(2 2  $\hat{J}$  .  $\hat{I}$  $) + 1$ 3 4 cos(2 2  $\hat{J}$  .  $\hat{I}$  $cos(2\omega t) + 1$ 2  $\hat{J}$  .  $\hat{I}$  $(t) = \frac{U_i I}{2} \cdot [\cos(2\omega t) + 1] + \frac{U_i I}{2} \cdot [\cos(2\omega t - \frac{4\pi}{2}) + 1] + \frac{U_i I}{2} \cdot [\cos(2\omega t - \frac{8\pi}{2})]$  $\omega$ i  $\pi$  $\delta(t) = \frac{U_i^T}{2} \cdot \left[ \cos(2\omega t) + 1 \right] + \frac{U_i^T}{2} \cdot \left[ \cos(2\omega t - \frac{4\pi}{2}) + 1 \right] + \frac{U_i^T}{2} \cdot \left[ \cos(2\omega t) + 1 \right]$  $\hat{U}_i I$ *t*  $\hat{U}_i I$ *t*  $\hat{U}_i I$  $p_{\delta}(t) = \frac{U_i I}{2} \cdot [\cos(2\omega t) + 1] + \frac{U_i I}{2} \cdot |\cos(2\omega t - \frac{4\pi}{2}) + 1| + \frac{U_i}{2}$ . 2  $\hat{\mathcal{J}}_z \cdot \hat{\boldsymbol{I}}_z$ 3 2  $p_{\delta}(t) = m \cdot \frac{\hat{U}_i \cdot \hat{I}}{2} = 3 \cdot \frac{\hat{U}_i \cdot \hat{I}}{2} = k \text{const.}$  $\ddot{\phantom{0}}$  $=3 \ddot{\phantom{0}}$  $\delta(t) = m \cdot \frac{G_i - I}{2} = 3 \cdot \frac{G_i - I}{2} = \text{konst} \qquad M_e = \frac{(3.72) - 0}{2 \cdot \pi \cdot n}$  $\hat{U}_i \cdot I$  $M_e = \frac{(3/2) \cdot U_i}{2 \cdot \pi \cdot n}$  $\cdot \hat{U}_i$  .  $=$  $2 \cdot \pi$  $(3/2) \cdot \hat{U}_i \cdot \hat{I}$ 

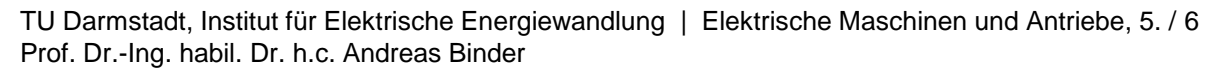

# **Schleifringläufer-Asynchronmaschine**

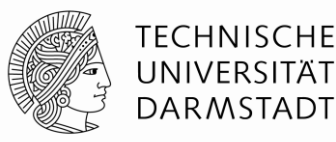

- Im Ständer und Läufer je eine Drehstromwicklung
- Die drei Läuferwicklungsstränge sind **kurz geschlossen**

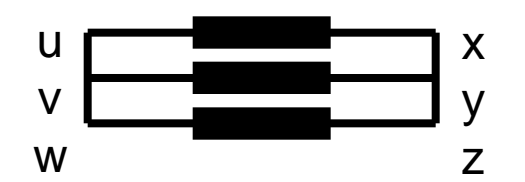

 Die drei Ständerwicklungsstränge, gespeist mit Drehstromsystem (Strom *I<sup>s</sup>* , Frequenz *f s* ),

erregen Grundwellen-Luftspaltfeld  $B_{\delta,s}$ , das mit  $n_{syn}$  dreht.

• Wenn Läufer mit  $n \neq n_{syn}$  ( = **ASYNCHRON**) dreht,

 induziert *B,s* in die Läuferwicklung Spannung *U*hr, die je Läuferstrang den Läuferstrom *I<sup>r</sup>* treibt.

Läuferstrom und Ständerfeld bilden über *LORENTZ*-Kraft **Drehmoment** *M***<sup>e</sup>**

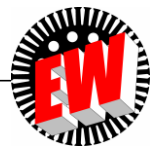

# **Wicklungsanordnung**

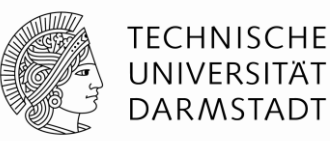

#### *Beispiel:*

Primär: Sternschaltung der dreisträngigen Drehfeldwicklung

Sekundär: Kurzgeschlossene Sternschaltung einer dreisträngigen Drehfeldwicklung

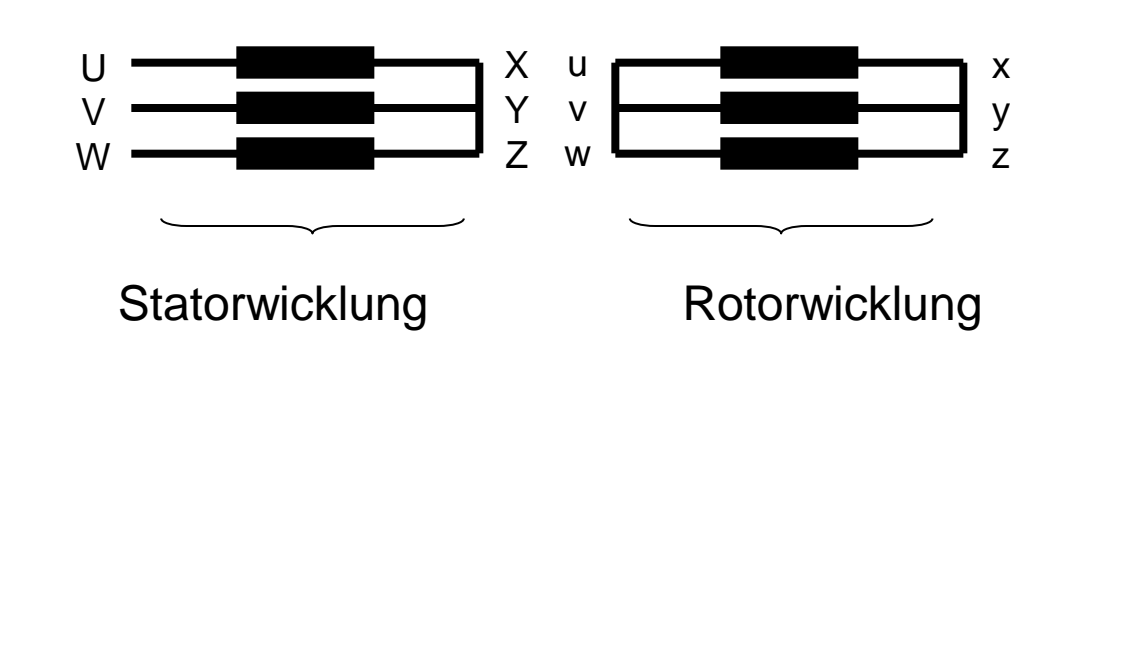

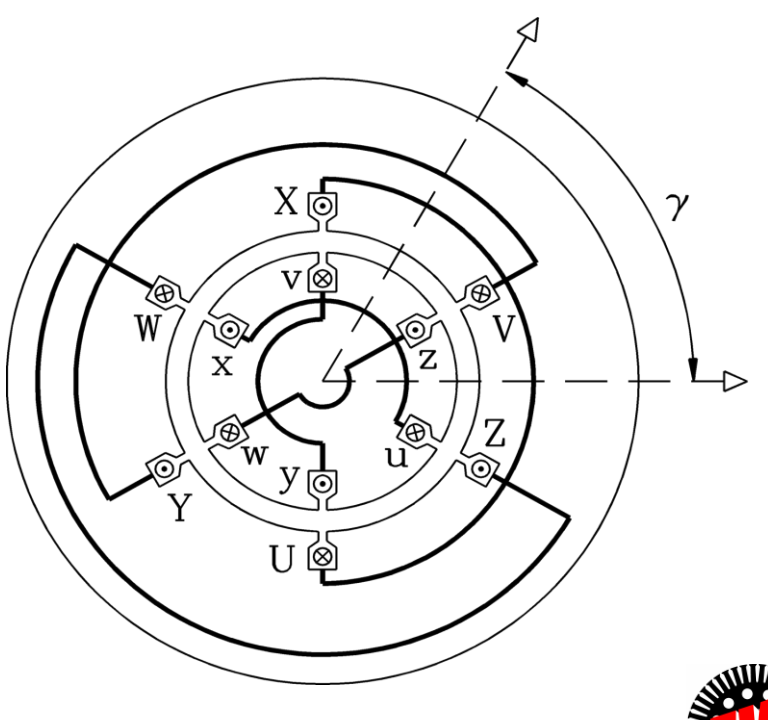

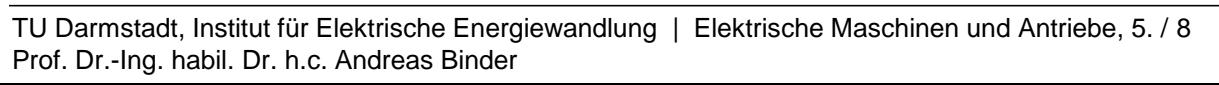

#### **Schleifringläufer-Asynchronmaschine: Aufbau**

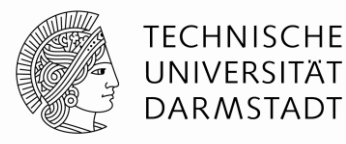

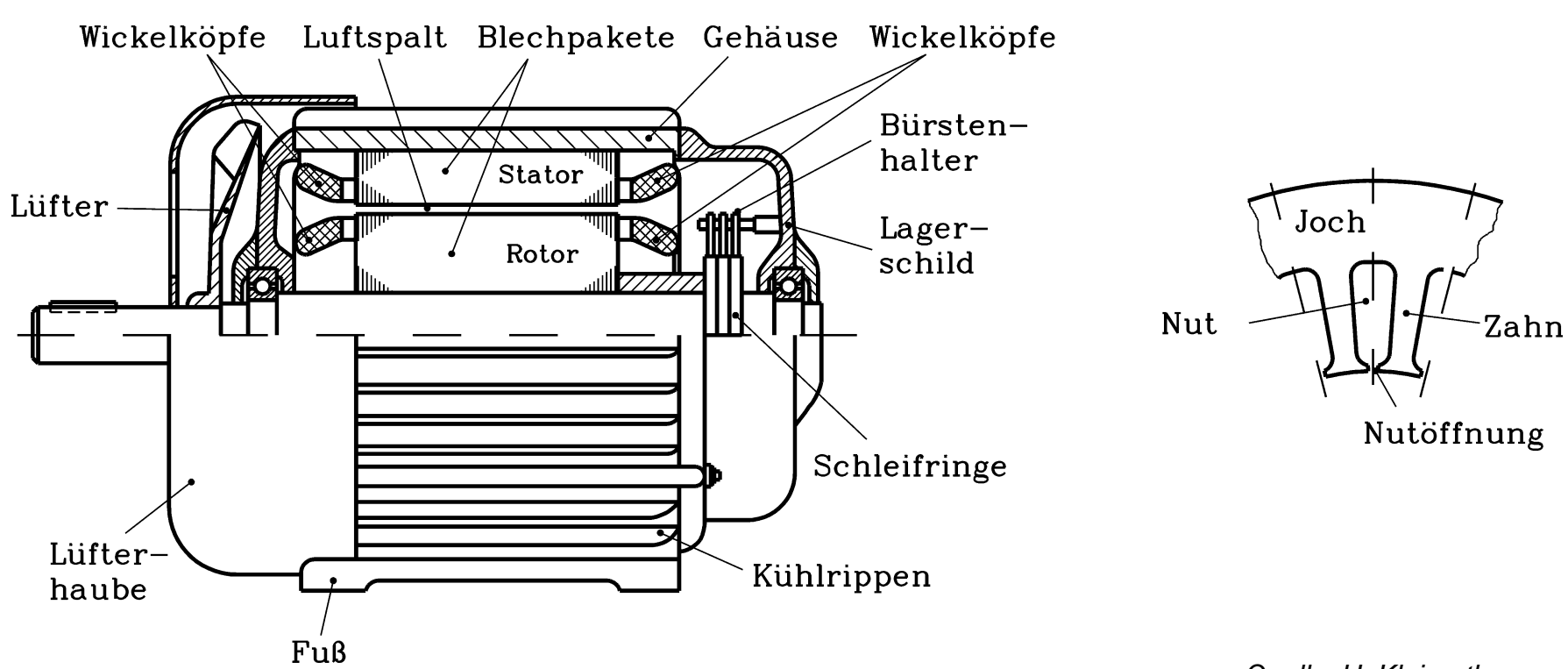

*Quelle: H. Kleinrath, Studientext*

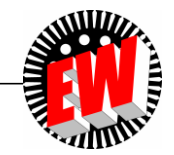

TU Darmstadt, Institut für Elektrische Energiewandlung | Elektrische Maschinen und Antriebe, 5. / 9 Prof. Dr.-Ing. habil. Dr. h.c. Andreas Binder

## **Dreiphasig bewickelter Schleifringläufer mit den drei Stahlschleifringen**

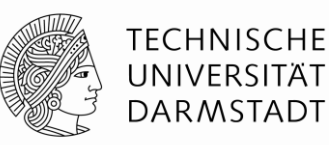

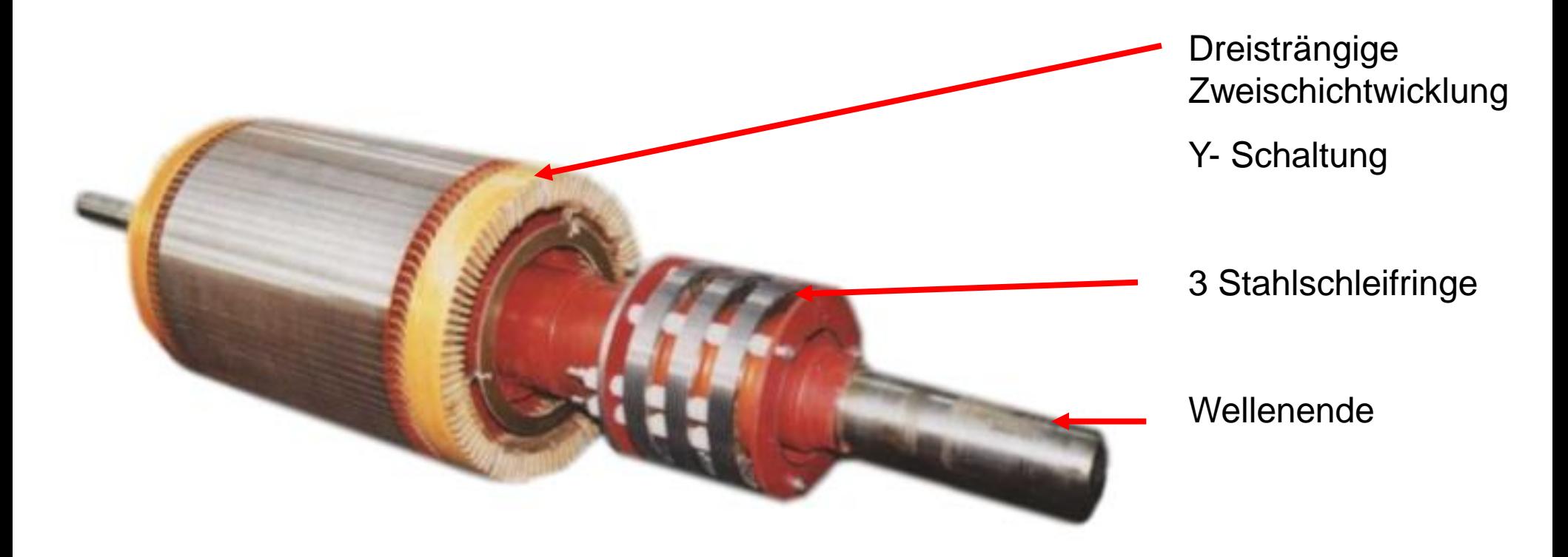

*Quelle:*

*GE Wind, Germany*

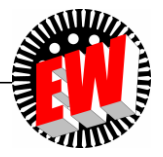

TU Darmstadt, Institut für Elektrische Energiewandlung | Elektrische Maschinen und Antriebe, 5. / 10 Prof. Dr.-Ing. habil. Dr. h.c. Andreas Binder

### **Asynchronmaschine - Funktionsprinzip**

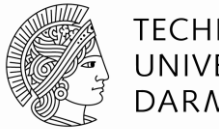

**TECHNISCHE** UNIVERSITÄT **DARMSTADT** 

- Der Schleifringläufer hat eine kurzgeschlossene Drehfeldwicklung, z.B. vierpolig (alternativ: "Kurzschluss-Käfig", siehe Kap. 6).
- Ständer: Hat eine (dreisträngige) Drehfeldwicklung, z. B. 4-polig.
- Der Läufer rotiert langsamer als das Drehfeld, daher Relativbewegung zwischen Läufer und Ständerdrehfeld. Dies führt zu einer Spannungsinduktion in der Läuferwicklung durch das Ständerdrehfeld, sodass Läuferströme fließen.
- *LORENTZ-Kraft vom Stator-Drehfeld auf stromdurchflossene Leiter der* Läuferwicklung: Es entsteht das elektromagnetische Drehmoment *M<sup>e</sup>* , das den Läufer ASYNCHRON ("langsamer") mit dem Drehfeld mitzieht.

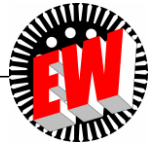

#### **Einsatzgebiet: Z.B. Asynchrongeneratoren (ASG)**

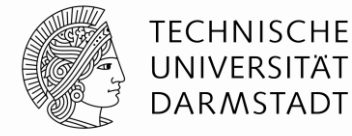

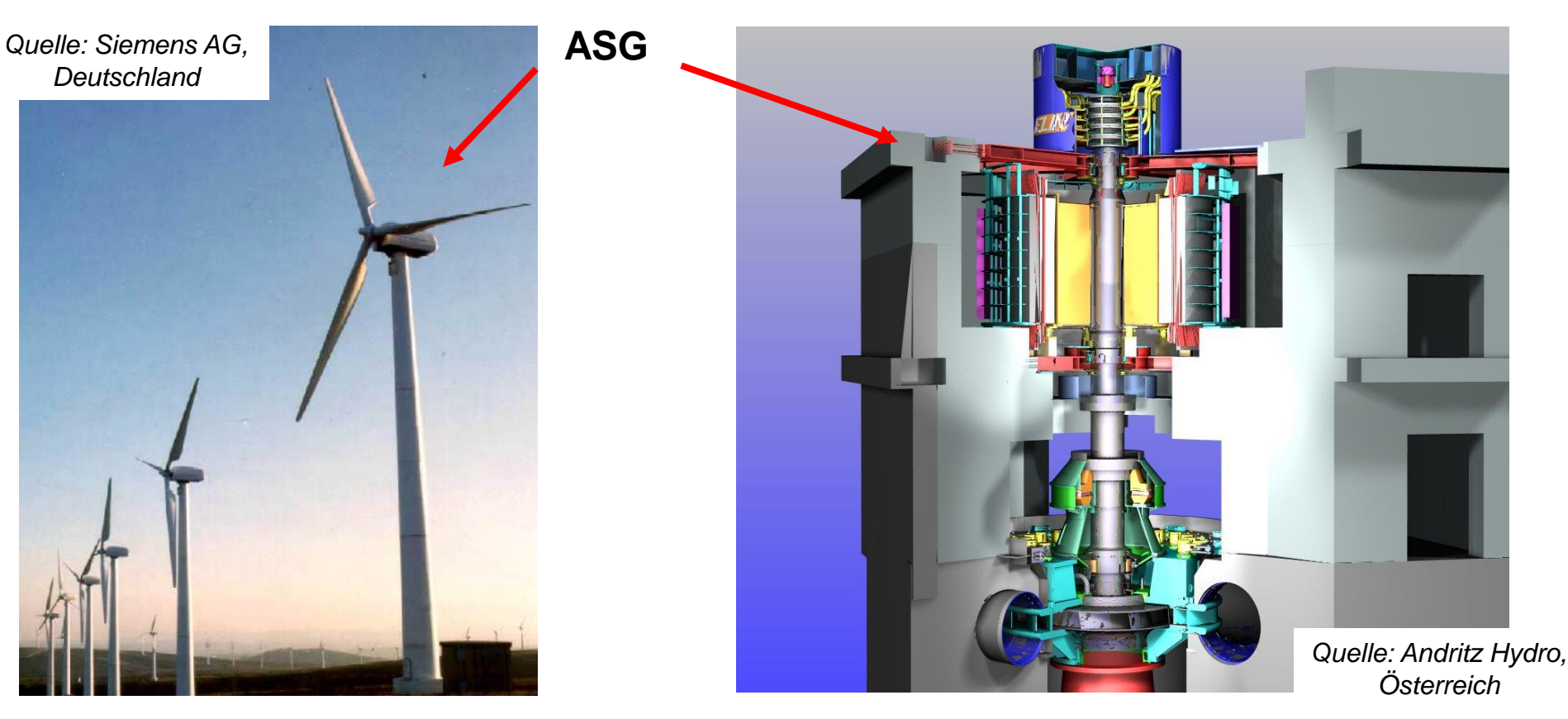

Windgeneratoren mit Getriebe und doppeltgespeisten Asynchrongeneratoren, ca. 1 … 8 MW

Motorgenerator für das Pumpspeicherwerk *Goldisthal/Thüringen*, vertikale Welle (unten: Pump-Turbine), 340 MVA

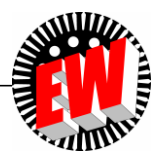

TU Darmstadt, Institut für Elektrische Energiewandlung | Elektrische Maschinen und Antriebe, 5. / 12 Prof. Dr.-Ing. habil. Dr. h.c. Andreas Binder

### **Läuferfrequenz**  $f_r$  **und Schlupf s**

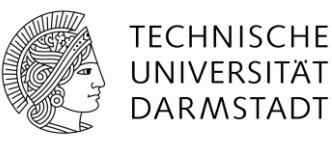

• Im Drehtrafo (*n* = 0) ist die Läuferspannung  $U_{\text{hr}}(f_{\text{r}}=f_{\text{s}})$ abhängig von der Läuferstellung  $\gamma$  phasenverschoben:

$$
\underline{U}_{hr} \cdot e^{j \cdot \omega_s \cdot t} = U_{hr} \cdot e^{-j \cdot \gamma} \cdot e^{j \cdot \omega_s \cdot t} \quad \gamma = \gamma_0
$$

• Dreht der Läufer (*n* = konst. > 0:  $f_r \neq f_s$ ), nimmt der Läuferdrehwinkel zu:  $\gamma = p \cdot 2\pi \cdot n \cdot t + \gamma_0$ 

$$
\bullet \Rightarrow \underline{U}_{hr} \cdot e^{j \cdot \omega_r \cdot t} = U_{hr} \cdot e^{j \cdot (\frac{-2\pi \cdot n \cdot p + \omega_s}{s}) \cdot t} \cdot e^{-j \cdot \gamma_0}
$$
\nLäufer-Kreisfrequencies

\n
$$
\boxed{\omega_r = \omega_s - 2\pi \cdot n \cdot p}
$$
\nSubstituting the values of the following matrices:

\n
$$
S = \frac{f_r - n \cdot p}{f_s} = \frac{f_s - n \cdot p}{f_s / p} = \frac{f_s / p - n}{f_s / p}
$$
\nSubstituting the values of the following matrices:

\n
$$
S = \frac{n_{syn} - n}{n_{syn}}
$$

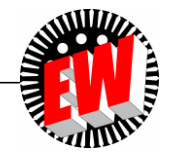

## **Läuferfrequenz und Schlupf**

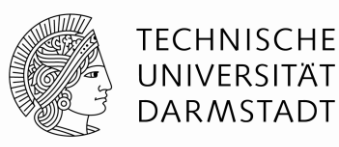

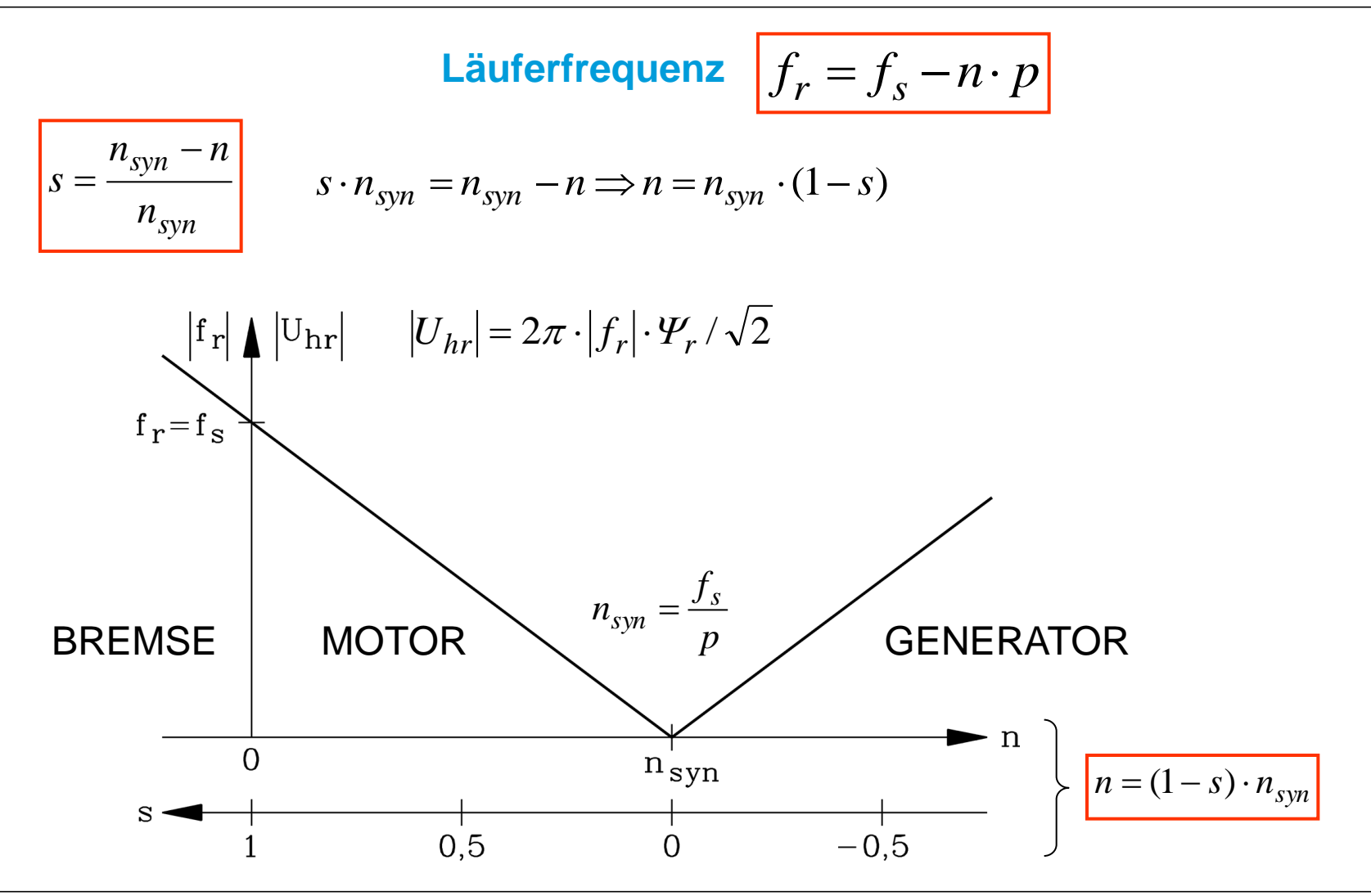

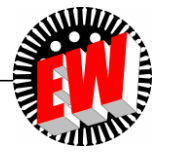

TU Darmstadt, Institut für Elektrische Energiewandlung | Elektrische Maschinen und Antriebe, 5. / 14 Prof. Dr.-Ing. habil. Dr. h.c. Andreas Binder

## **Elektrische Maschinen und Antriebe**

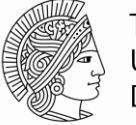

**TECHNISCHE** UNIVERSITÄT **DARMSTADT** 

#### **Zusammenfassung:**

**Funktionsweise der Schleifringläufermaschine**

- Ständer-Grundfeld-Drehwelle  $B_{\delta,s}$  dreht synchron  $n_{syn}$
- Läufer dreht asynchron *n*; hat Schlupf *s* gegenüber Ständerfeld
- Ständer-Grundfeld-Drehwelle induziert Läuferwicklung
- Läuferdrehfeldwicklung kurzgeschlossen Läuferstromsystem *I*<sup>r</sup> fließt
- Läuferströme *I<sub>r</sub>* bilden mit Ständerdrehfeld  $B_{\delta,s}$  ele.-magn. Drehmoment  $M_{\rm e}$
- Motorbetrieb:

Läufer dreht langsamer als Ständer-Drehwelle  $n < n_{syn}$ 

- Generatorbetrieb:

Läufer dreht schneller als Ständer-Drehwelle  $n > n_{syn}$ 

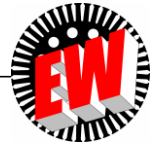

# **Elektrische Maschinen und Antriebe**

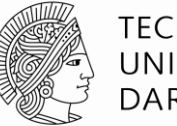

**TECHNISCHE** UNIVERSITÄT **DARMSTADT** 

- 5. Die Schleifringläufer-Asynchronmaschine
	- 5.1 Funktionsweise der Schleifringläufermaschine
	- 5.2 Stationäres Betriebsverhalten der Asynchronmaschine
	- 5.3 Asynchrone Energiewandlung
	- 5.4 Kreisdiagramm der Asynchronmaschine
	- 5.5 Anfahren des Schleifringläufermotors mit Anfahrwiderständen
	- (5.6Drehzahlvariabler Betrieb von Schleifringläufer-Asynchronmaschinen)

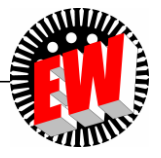

# **Läuferspannungsgleichung 1**

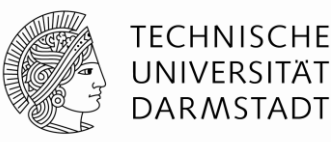

• KONSTANTE Drehzahl = KONSTANTE Frequenzen = STATIONÄRES Betriebsverhalten = nur zeitlich sinusförmig veränderliche Größen = komplexe Wechselstromrechnung

$$
i_s(t) = \sqrt{2} \cdot I_s \cdot \cos(\omega_s t) = \text{Re}(\sqrt{2} \cdot I_s \cdot e^{j \cdot \omega_s \cdot t}) \implies i_s(t) \leftrightarrow I_s
$$

• Läuferstrang kurzgeschlossen:  $u_r = 0$ : : Widerstand eines Läuferwicklungsstrangs)

$$
R_r \cdot i_r = u_r + u_{i,r} = u_r - d\Psi_r / dt \implies R_r \cdot i_r + d\Psi_r / dt = u_r = 0
$$

- **<sup>r</sup> : gesamte Flussverkettung mit einem Läuferstrang:**
- a) **Gegeninduktion** vom **Ständerdrehfeld**  $B_{\text{s}}$  in die Läuferwicklungsstränge:

$$
j \cdot \omega_r \cdot M_{rs} \cdot \underline{I}_s
$$

b) <mark>Selbstinduktion</mark> durch Läufer-Luftspaltfeld  $B_\mathrm{r}$ : Läuferwechselströme je Strang / $_r$ (Läuferfrequenz *f r* ) erregen in Läuferdrehstromwicklung ein Läufer-Luftspalt-Drehfeld

$$
B_{\delta,r}(x_r, t) = \hat{B}_{\delta,r} \cdot \cos(x_r \cdot \pi / \tau_p - \omega_r \cdot t) = \hat{B}_{\delta,r} \cdot \cos(\gamma_r - \omega_r \cdot t)
$$

$$
\hat{B}_{\delta,r} = \frac{\mu_0}{\delta} \cdot \frac{\sqrt{2}}{\pi} \cdot \frac{m_r}{p} \cdot k_{wr} N_r \cdot I_r
$$

 *B*<sup>r</sup> induziert in die Läuferwicklungsstränge die Selbstinduktionsspannung  $\dot{y} \cdot \omega_r \cdot L_{rh} \cdot \underline{I}_r$ 

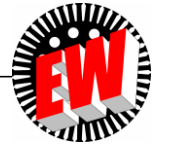

# **Läuferspannungsgleichung 2**

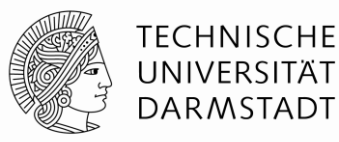

c) **Selbstinduktion** durch Streufelder des Läufers:

- Läufer-Oberfelder:  $j \cdot \omega_r \cdot \sigma_{r,o} \cdot L_{rh} \cdot \underline{I}_r$
- $-$  **Läufernutstreufeld:**  $j \cdot \omega_r \cdot L_{r,\sigma Q} \cdot \underline{I}_r$ - Läuferstirnstreufeld:  $j \cdot \omega_r \cdot L_{r,\sigma b} \cdot L_{r}$

$$
L_{r\sigma} = L_{r,\sigma Q} + L_{r,\sigma b} + \sigma_{r,o} \cdot L_{rh}
$$

d) **Rotorstrangwiderstand** *R*<sup>r</sup>

**Läuferspannungsgleichung:**

$$
\frac{j \cdot \omega_r \cdot M_{rs} \cdot I_s + j \cdot \omega_r \cdot L_{rh} \cdot I_r + j \cdot \omega_r \cdot (\sigma_{r,o} \cdot L_{rh} + L_{r,oQ} + L_{r,ob}) \cdot I_r + R_r \cdot I_r = 0}{a}
$$
\na)

$$
j \cdot \omega_r \cdot M_{rs} \cdot \underline{I}_s + j \cdot \omega_r \cdot L_{rh} \cdot \underline{I}_r + j \cdot \omega_r \cdot L_{r\sigma} \cdot \underline{I}_r + R_r \cdot \underline{I}_r = 0
$$

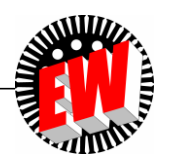

# **Ständerspannungsgleichung 1**

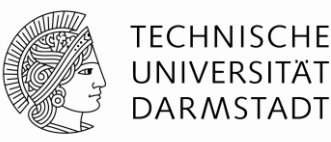

a) Gegeninduktion: Das Läuferfeld  $B_{\delta r}$  rotiert relativ zum Ständer mit synchroner Drehzahl:

$$
\text{denn: } v = v_m + v_{r, syn} = 2 \cdot p \cdot n \cdot \tau_p + 2 \cdot f_r \cdot \tau_p = 2p \cdot n_{syn} \cdot (1 - s) \cdot \tau_p + 2 \cdot s \cdot f_s \cdot \tau_p
$$
\n
$$
v = 2p \cdot \frac{f_s}{p} \cdot (1 - s) \cdot \tau_p + 2 \cdot s \cdot f_s \cdot \tau_p = 2 \cdot f_s \cdot \tau_p = v_{syn}
$$

und induziert daher die Ständerwicklung mit Ständerfrequenz  $f_s$ :  $j \cdot \omega_s \cdot M_{sr} \cdot \underline{I}_r$ 

b) Selbstinduktion: Ständer-Luftspaltfeld *B*<sub> $δs ⇒$  Selbstinduktionsspannung:</sub>

$$
j\cdot\omega_s\cdot L_{sh}\cdot\underline{I}_s
$$

- c) **Selbstinduktion** durch Streufelder des Ständers:
- Ständer-Oberfelder:  $j \cdot \omega_s \cdot \sigma_{s,o} \cdot L_{sh} \cdot \underline{I}_s$
- Ständernutstreufeld:  $j \cdot \omega_s \cdot L_{s,\sigma Q} \cdot \underline{I}_s$

$$
L_{s\sigma} = L_{s,\sigma Q} + L_{s,\sigma b} + \sigma_{s,o} \cdot L_{sh}
$$

**- Ständerstirnstreufeld:**  $j \cdot \omega_s \cdot L_{s,\sigma b} \cdot \underline{I}_s$ 

#### d) *OHM*´scher Spannungsfall am **Ständerstrangwiderstand** *R<sup>s</sup>*

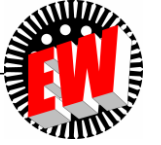

# **Ständerspannungsgleichung 2**

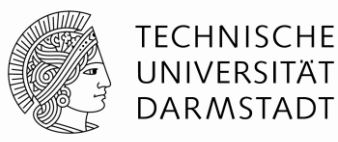

- Summe aller Ständer-Spannungskomponenten muss der an den Klemmen anliegenden, durch das Netz vorgegebenen Strangspannung *U<sup>s</sup>* gleich sein (*Kirchhoff*´sche Maschenregel)
- **Ständerspannungsgleichung:**

$$
\underbrace{U_s = j \cdot \omega_s \cdot M_{sr} \cdot \underline{I}_r + j \cdot \omega_s \cdot L_{sh} \cdot \underline{I}_s + j \cdot \omega_s \cdot (\sigma_{s,o} \cdot L_{sh} + L_{s,\sigma Q} + L_{s,\sigma b}) \cdot \underline{I}_s + R_s \cdot \underline{I}_s}_{\text{a)}}_{\text{c)}}_{\text{d}}
$$

$$
\underline{U}_s = j \cdot \omega_s \cdot M_{sr} \cdot \underline{I}_r + j \cdot \omega_s \cdot \underline{I}_{sh} \cdot \underline{I}_s + j \cdot \omega_s \cdot \underline{I}_{s\sigma} \cdot \underline{I}_s + R_s \cdot \underline{I}_s
$$

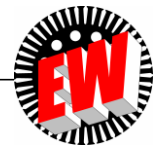

## **Ständer- und Läuferspannungsgleichung**

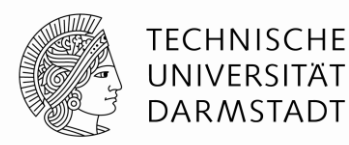

**Ständerspannungsgleichung:**

$$
\begin{aligned} \frac{\text{Ständerspannungsgleichung:}}{\underline{U}_s = j \cdot \omega_s \cdot M_{sr} \cdot \underline{I}_r + j \cdot \omega_s \cdot L_{sh} \cdot \underline{I}_s + j \cdot \omega_s \cdot L_{s\sigma} \cdot \underline{I}_s + R_s \cdot \underline{I}_s} \end{aligned}
$$

#### **Läuferspannungsgleichung:**

$$
0 = j \cdot \omega_r \cdot M_{rs} \cdot \underline{I}_s + j \cdot \omega_r \cdot L_{rh} \cdot \underline{I}_r + j \cdot \omega_r \cdot \underline{I}_r + R_r \cdot \underline{I}_r
$$

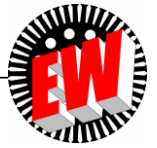

# **Übersetzungsverhältnis** *ü* **(1)**

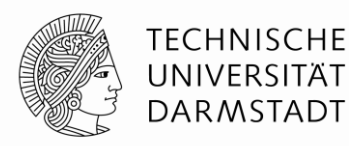

**Übersetzungsverhältnis** *ü* zwischen Stator- und Rotorwicklung:

$$
\ddot{u} = \frac{k_{w,s} \cdot N_s}{k_{w,r} \cdot N_r}
$$

\n- \n With 
$$
m_r = m_s = m
$$
 (= 3) fold!\n
\n- \n
$$
\ddot{u}^2 \cdot L_{rh} = \left( \frac{k_{w,s} \cdot N_s}{k_{w,r} \cdot N_r} \right)^2 \cdot \mu_0 \cdot N_r^2 \cdot k_{w,r}^2 \cdot \frac{2m}{\pi^2} \cdot \frac{l \cdot \tau_p}{p \cdot \delta} = \mu_0 \cdot N_s^2 \cdot k_{w,s}^2 \cdot \frac{2m}{\pi^2} \cdot \frac{l \cdot \tau_p}{p \cdot \delta} = L_{sh}
$$
\n
$$
\ddot{u} \cdot M_{rs} = \frac{k_{w,s} \cdot N_s}{k_{w,r} \cdot N_r} \cdot \mu_0 \cdot N_s \cdot k_{w,s} \cdot N_r \cdot k_{w,r} \cdot \frac{2m}{\pi^2} \cdot \frac{l \cdot \tau_p}{p \cdot \delta} = \mu_0 \cdot N_s^2 \cdot k_{w,s}^2 \cdot \frac{2m}{\pi^2} \cdot \frac{l \cdot \tau_p}{p \cdot \delta} = L_{sh}
$$
\n
\n- \n Hamiltonian distribution is given by  $L_{sh} = \ddot{u} \cdot M_{rs} = \ddot{u}^2 \cdot L_{rh} = \underline{L_h}$ \n
$$
L_h = \mu_0 \cdot N_s^2 \cdot k_{w,s}^2 \cdot \frac{2m}{\pi^2} \cdot \frac{l \cdot \tau_p}{p \cdot \delta}
$$
\n
\n

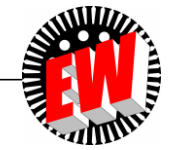

# **Übersetzungsverhältnis** *ü* **(2)**

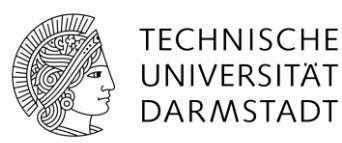

- **Läuferspannungsgleichung:** Multiplikation mit *ü*
	- $(\underline{I}_r / \ddot{u}) + \dot{j} \cdot \omega_r \cdot \ddot{u}^2 \cdot L_{r\sigma} \cdot (\underline{I}_r / \ddot{u}) + \ddot{u}^2 \cdot R_r \cdot (\underline{I}_r / \ddot{u}) = 0$ ,  $j\cdot\omega_r\cdot\ddot{u}\cdot M_{rs}\cdot\underline{I}_s+j\cdot\omega_r\cdot\ddot{u}^2\cdot L_{r,h}\cdot(\underline{I}_r/\ddot{u})+j\cdot\omega_r\cdot\ddot{u}^2\cdot L_{r\sigma}\cdot(\underline{I}_r/\ddot{u})+\ddot{u}^2\cdot R_r\cdot(\underline{I}_r/\ddot{u})=$

$$
\begin{array}{ccc}\n\ddot{u} \cdot U_r = U'_r & I_r / \ddot{u} = I'_r\n\end{array}\n\qquad\n\begin{array}{ccc}\nL'_{r\sigma} = \ddot{u}^2 \cdot L_{r\sigma} & R'_r = \ddot{u}^2 \cdot R_r\n\end{array}
$$

• Läuferspannungsgleichung mit *ü* und  $\omega_r = s \cdot \omega_s$ :

$$
j \cdot s \cdot \omega_s \cdot L_h \cdot \underline{I}_s + j \cdot s \cdot \omega_s \cdot L_h \cdot \underline{I}'_r + j \cdot s \cdot \omega_s \cdot L'_{r\sigma} \cdot \underline{I}'_r + R'_{r} \cdot \underline{I}'_r = 0
$$

 Erweiterung der **Ständerspannungsgleichung** mit *ü*:  $(m_r = m_s : M_{rs} = M_{sr})$ 

$$
\text{Erewitierung der Ständerspannungsgleichung mit ü: \n $(m_r = m_s : M_{rs} = M_{sr})$ \n
$$
\underline{U}_s = j \cdot \omega_s \cdot \ddot{u} \cdot M_{sr} \cdot (\underline{I}_r / \ddot{u}) + j \cdot \omega_s \cdot L_h \cdot \underline{I}_s + j \cdot \omega_s \cdot L_{s\sigma} \cdot \underline{I}_s + R_s \cdot \underline{I}_s
$$
$$

$$
\underline{U}_s = j \cdot \omega_s \cdot L_h \cdot \underline{I'}_r + j \cdot \omega_s \cdot L_h \cdot \underline{I}_s + j \cdot \omega_s \cdot L_{s\sigma} \cdot \underline{I}_s + R_s \cdot \underline{I}_s
$$

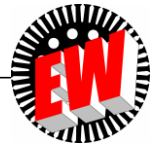

#### **T-Ersatzschaltbild je Strang**

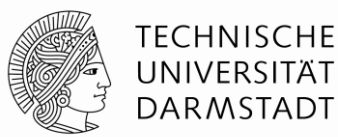

- $\bullet$  $\underline{U}_s = j \cdot \omega_s \cdot L_h \cdot \underline{I}'_r + j \cdot \omega_s \cdot L_h \cdot \underline{I}_s + j \cdot \omega_s \cdot L_{s\sigma} \cdot \underline{I}_s + R_s \cdot \underline{I}_s$  $0 = j \cdot s \cdot \omega_s \cdot L_h \cdot \underline{I}_s + j \cdot s \cdot \omega_s \cdot L_h \cdot \underline{I}'_r + j \cdot s \cdot \omega_s \cdot L'_{r\sigma} \cdot \underline{I}'_r + R'_r \cdot \underline{I}'_r$
- Mit Reaktanzen  $X = \omega_{\rm s} L$ :

$$
\boxed{U_s = R_s \cdot \underline{I}_s + j \cdot X_{s\sigma} \cdot \underline{I}_s + j \cdot X_h \cdot (\underline{I}_s + \underline{I'}_r)} \boxed{0 = \frac{R'_r}{s} \cdot \underline{I'}_r + j \cdot X'_{r\sigma} \cdot \underline{I'}_r + j \cdot X_h \cdot (\underline{I}_s + \underline{I'}_r)}
$$

**T-Ersatzschaltbild:**

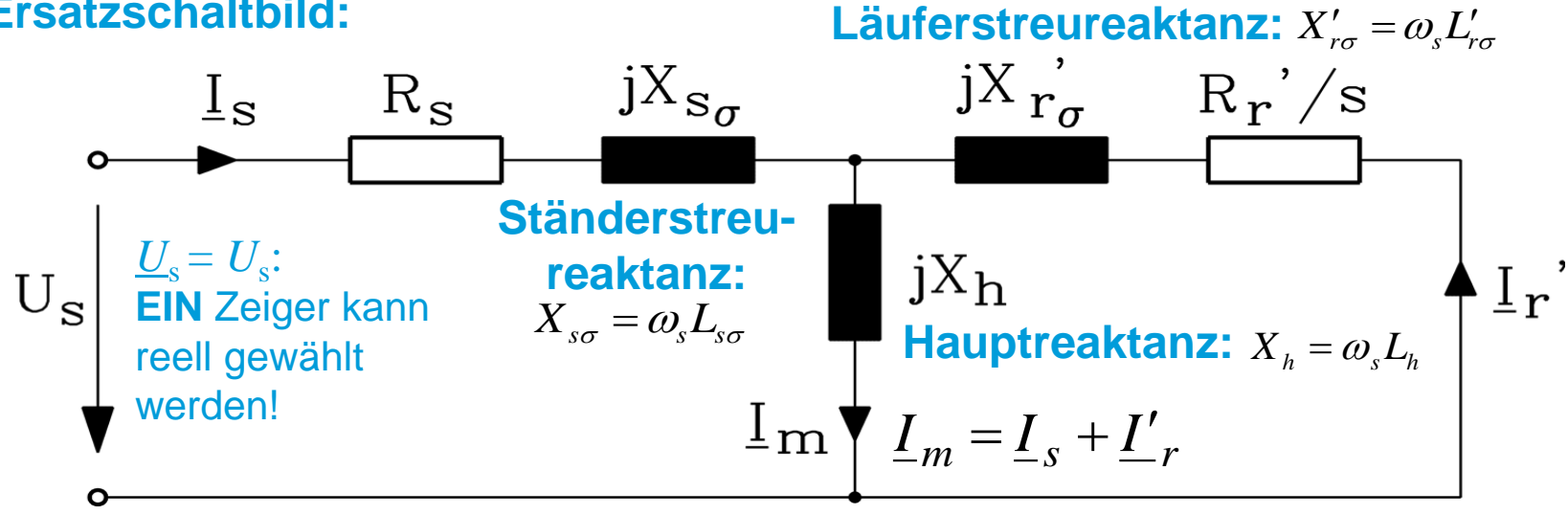

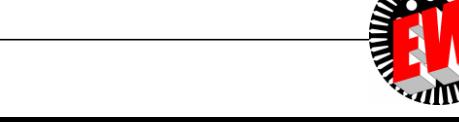

TU Darmstadt, Institut für Elektrische Energiewandlung | Elektrische Maschinen und Antriebe, 5. / 24 Prof. Dr.-Ing. habil. Dr. h.c. Andreas Binder

# **Zeigerdiagramm (Stranggrößen)**

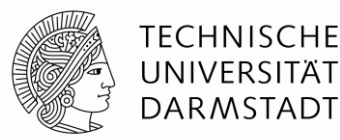

**"Magnetisierungsstrom"** *I***<sup>m</sup>**

stellt Summenwirkung von Ständer- und Läuferfeld ( = resultierendes Hauptfeld) dar.

$$
L_m = L_s + L'_r
$$

**Hauptfeldspannung** *U<sup>h</sup>* :

 Gemeinsame Wirkung der durch das Hauptfeld induzierten Selbst- und Gegeninduktionsspannungen in Ständer- und Läuferwicklung

$$
\boxed{U_h = j \cdot \omega_s \cdot L_h \cdot I_m} \left\{ \begin{array}{l} U_h = U_{i,s} \\ U_h = U_{hr} / s, \ U_{hr} = \ddot{u} \cdot U_{i,r} \end{array} \right.
$$

- Im Rotor ist tatsächlich die Rotorfrequenz  $f_r$  wirksam, wird aber durch Division mit *s* als  $U_{hr}/s = j \cdot s \cdot \omega_s L_h \cdot \underline{I}_m / s = U_h$  dargestellt.
- $\bullet$  Dafür tritt fiktiver Widerstand  $\left|R^{'}_{\phantom{'}r}/\sqrt{S}\right|$  auf.

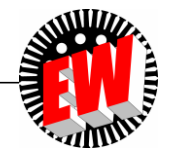

# **Zeigerdiagramm (Stranggrößen)**

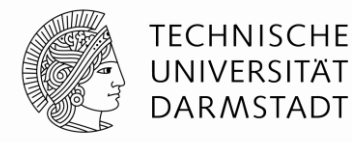

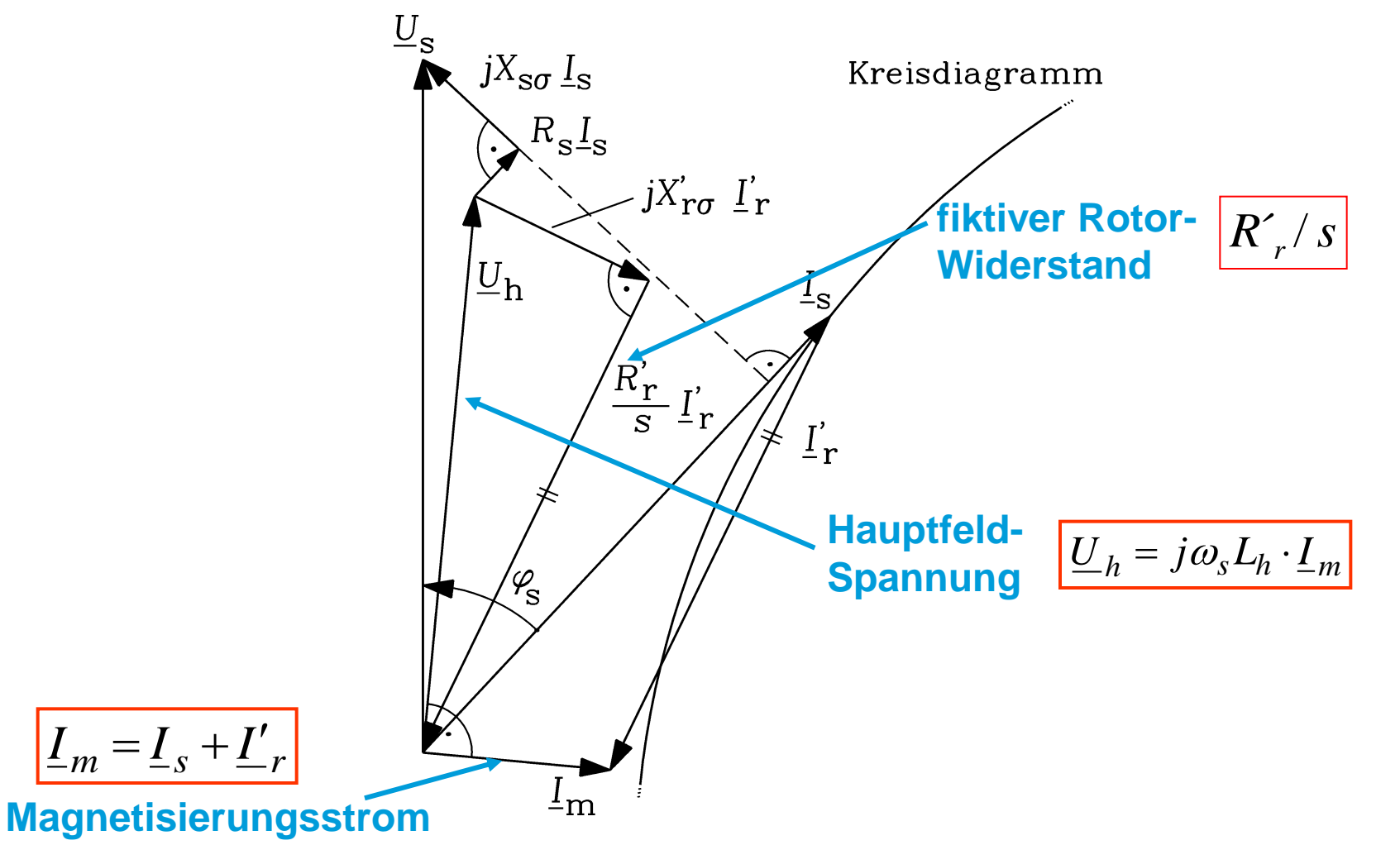

TU Darmstadt, Institut für Elektrische Energiewandlung | Elektrische Maschinen und Antriebe, 5. / 26 Prof. Dr.-Ing. habil. Dr. h.c. Andreas Binder

#### **Resultierendes Hauptfeld entspricht Magnetisierungsstrom**

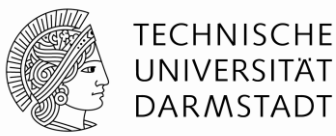

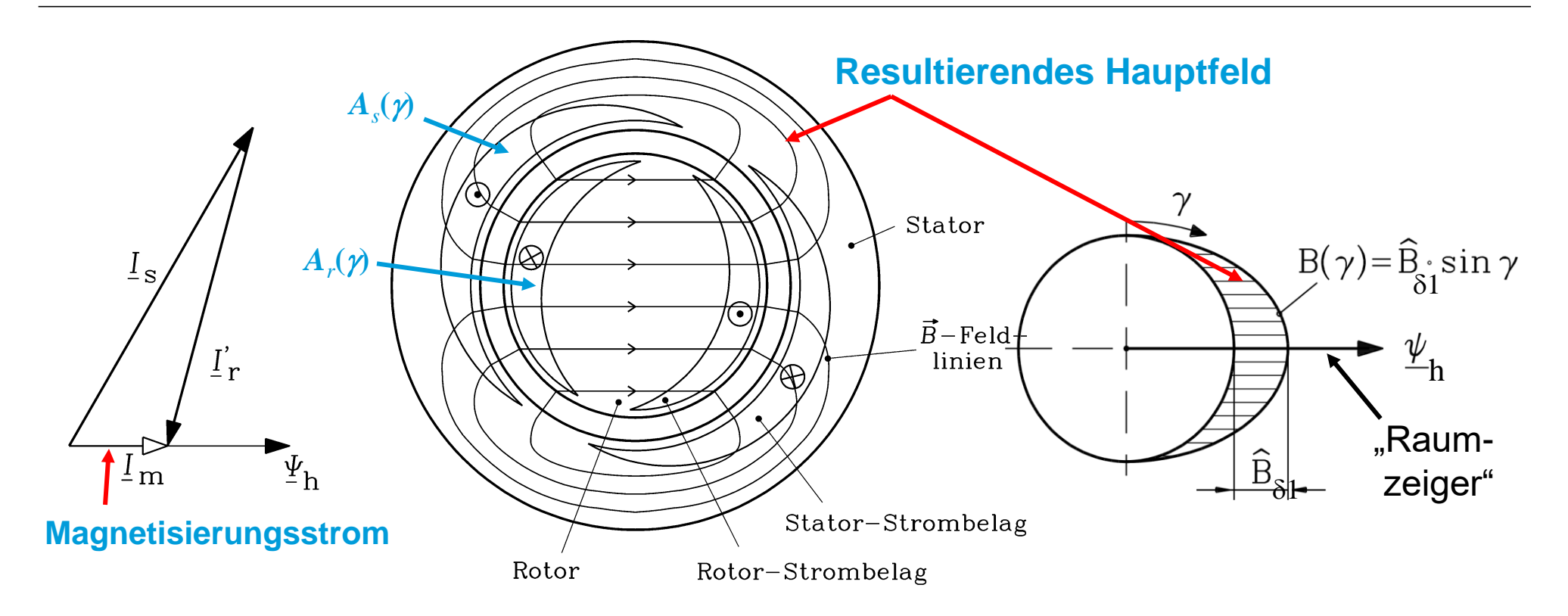

$$
U_h = \omega_s \cdot \Psi_h / \sqrt{2} = \omega_s \cdot N_s k_{w,s} \cdot \frac{2}{\pi} \cdot \tau_p \cdot l \cdot \hat{B}_{\delta 1} / \sqrt{2} = \omega_s L_h \cdot I_m
$$

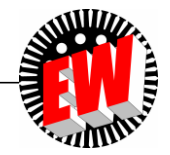

TU Darmstadt, Institut für Elektrische Energiewandlung | Elektrische Maschinen und Antriebe, 5. / 27 Prof. Dr.-Ing. habil. Dr. h.c. Andreas Binder

#### **Resultierendes Hauptfeld und Carecter Enginzung Magnetisierungsstrom**

 Ständer (Stator)- und Läufer- (Rotor)-Feldgrundwelle werden von sinusförmig verteilten Strombelägen  $A_s(y)$ ,  $A_r(y)$  (Durchflutungen  $\Theta_s$ ,  $\Theta_r$ ) erregt.

$$
\Theta = \frac{\tau_p}{\pi} \cdot \int_{\pi} A(\gamma) \cdot d\gamma
$$

- Stator- und Rotorfeldwelle überlagern sich zum **resultierenden Hauptfeld**
- Eine sinusförmig verteilte Feldwelle kann durch einen **Raumzeiger** in der Maschinenquerschnittsebene ersatzweise dargestellt werden: Zeigerlänge = Feldamplitude, Zeigerrichtung = Lage des Nordpols. **Dafür: Alternative Zeiger <u>B</u><sub>81</sub> oder**  $\underline{\Psi}_h$  **oder**  $\underline{I}_m$  **mit derselben Lage!**
- ZEITZEIGER (*I* in komplexer Ebene) und RAUMZEIGER (*I* in Querschnittsebene) im Stationärbetrieb kongruent.

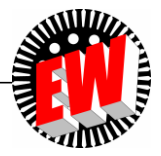

**TECHNISCHE** UNIVERSITÄT **DARMSTADT** 

### *BLONDEL***´sche Streuziffer**

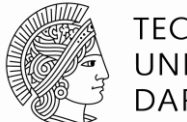

 $=1-$ 

2  $\mathbf{v}^2$ 

**TECHNISCHE** UNIVERSITÄT **DARMSTADT** 

*h*

 $\frac{1}{r}$ 

*X*

$$
0\,{\leq}\,\sigma\,{\leq}\,1
$$

*h*

 $\frac{1}{r}$ 

*L*

 $\sigma = 1 - \frac{L_h}{I} = 1$ 

 $=1-$ 

• Stranginduktivität/-reaktanz:  $L_s = L_h + L_{s\sigma}$ ,  $X_s = X_h + X_{s\sigma}$  Keine … nur Streuung

$$
L'_{r} = L_{h} + L'_{r\sigma}, X'_{r} = X_{h} + X'_{r\sigma}
$$

Quantifizierung der Streuflüsse nach *BLONDEL*: **Streuziffer**:

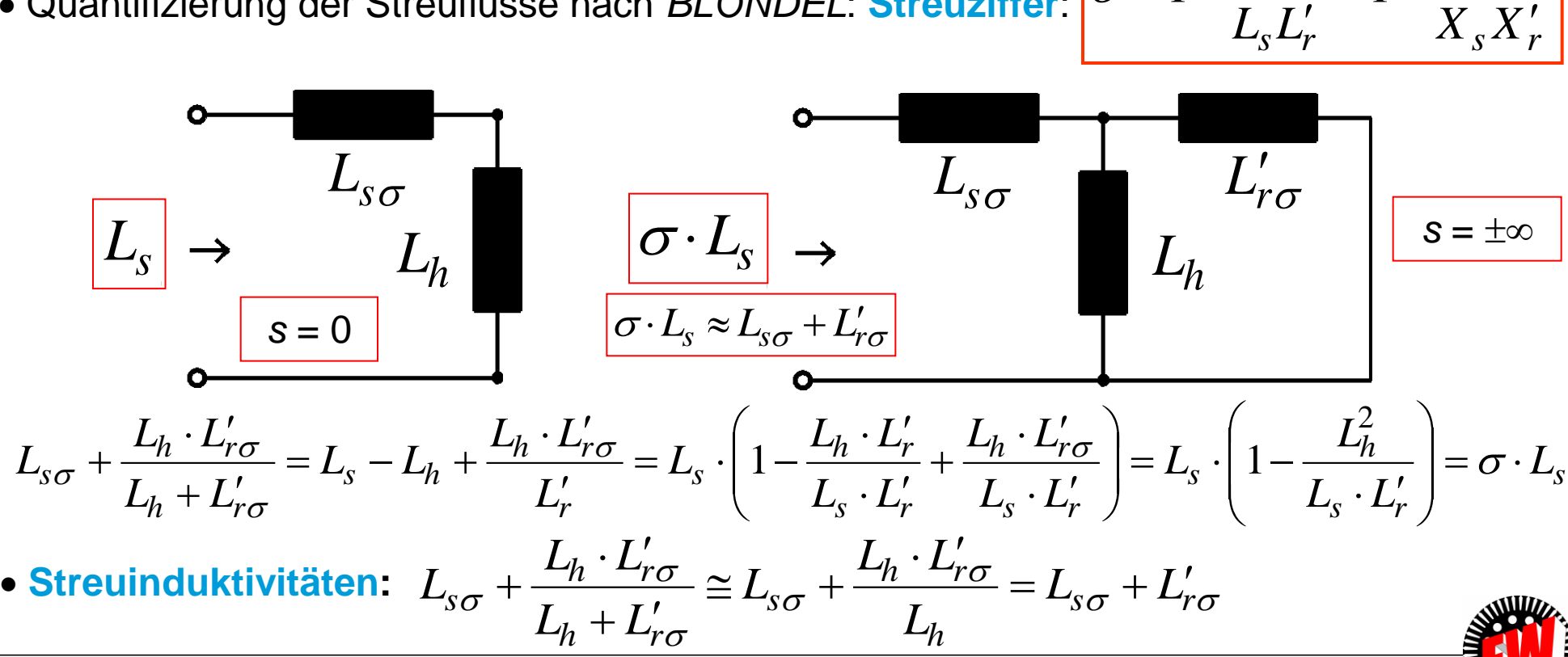

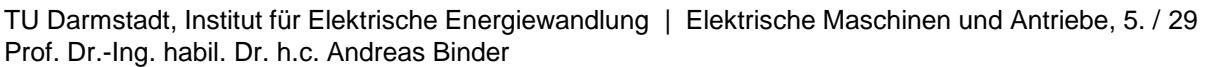

 $\sigma$ 

#### **Ersatzschaltbildparameter je Strang**

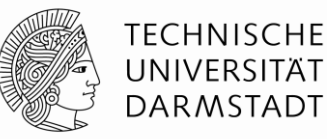

#### *Beispiel: Nenndaten und per-unit-Größen*:

Nennspannung  $U_N = 400$  V (stets verketteter Wert), Nennstrom  $I_N = 100$  A, Sternschaltung Nennstrangspannung  $U_{s,N}$  =  $U_N$  /  $\sqrt{3}$  = 231 V  $\,$  , Nennstrangstrom  $\,I_{s,N}$  =  $I_N$  =  $\underline{100}$  A Nenn-Scheinleistung :  $S_N = 3 \cdot U_{s,N} \cdot I_{s,N} = 3 \cdot 231 \cdot 100 = 69.3 \text{ kVA}$ Bezugsimpedanz (Nennimpedanz):  $Z_N = U_{s,N}/I_{s,N} = 231/100 = 2.31 \, \Omega$ 

- **Streuziffer**  $\sigma$ : *soll klein sein*: typisch 0.08 bis 0.1
- **Strangwiderstände:** sollen klein sein:  $r_s = R_s / Z_N$ ,  $r_r' = R_r' / Z_N$ : wenige Prozent 3 ... 6%
- **Hauptinduktivität:** *soll groß sein* (= Kopplung zwischen Ständer und Läufer !): prop.  $1/\delta \Rightarrow$  KLEINER Luftspalt: mechan. Untergrenze ca. 0.28 mm bei kleinen Motoren:  $X_h/Z_N = 2.5...3.0 = 250\% ... 300\%$
- Streuinduktivitäten:  $X_{s\sigma} + X'_{r\sigma} \approx \sigma \cdot X_s \approx \sigma \cdot X_h$

 $\sigma$  ·  $X_h$  /  $Z_N \approx (0.08...0.1) \cdot (2.5...3) = 0.2...0.3$ 

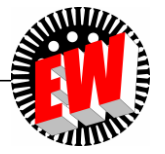

### **T-Ersatzschaltbild-Parameter (p.u.) je Strang**

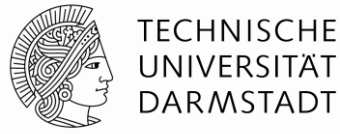

*Zahlenbeispiel:*

in p.u.

Schlupf *s* = 0.03

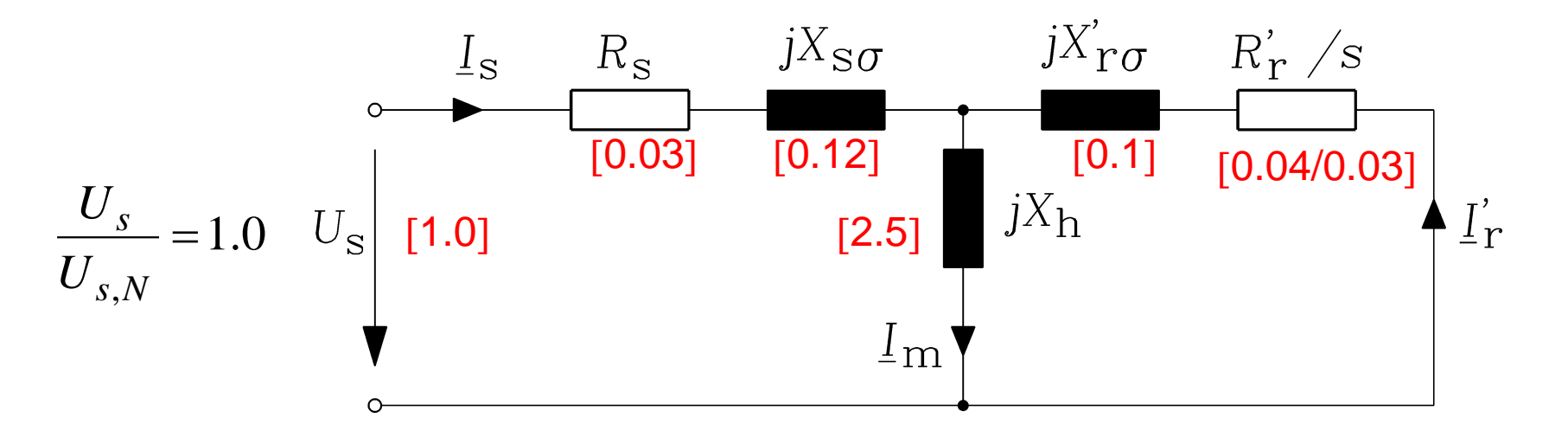

#### **Strangwerte (Phasenwerte) !**

Ersatzschaltbild OHNE Ummagnetisierungsverluste!

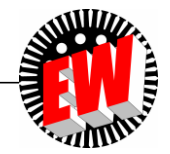

# **Elektrische Maschinen und Antriebe**

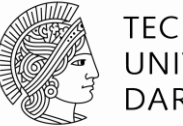

#### **TECHNISCHE** UNIVERSITÄT **DARMSTADT**

#### **Zusammenfassung:**

**Stationäres Betriebsverhalten der Asynchronmaschine**

- T-Ersatzschaltbild je Strang: Schlupf *s* als veränderbarer Parameter
- Übersetzungsverhältnis *ü* bzw. 1/*ü* für Läuferspannung bzw. –strom *U*<sup>r</sup> , *I*r
- Große Hauptinduktivität *L*<sup>h</sup> als magnetische Stator-Rotor-Kopplung:  $x_h = 2.5$  … 3.0
- Kleine Stator- und Rotorstreuinduktivität:

 $x_{\rm so}$ ,  $x'_{\rm ro} \approx (0.2 \ldots 0.3)/2 = 0.1 \ldots 0.15$ 

- Sehr kleiner Stator- und Rotor-Strangwicklungswiderstand

 $r_s$ ,  $r'_r \approx 0.03$  ... 0.06

- Magnetisierungsstrom I<sub>m</sub> erregt resultierendes Luftspalt-Magnetfeld

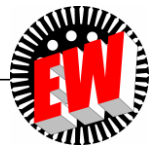

# **Elektrische Maschinen und Antriebe**

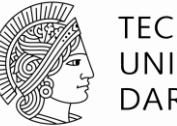

**TECHNISCHE** UNIVERSITÄT **DARMSTADT** 

- 5. Die Schleifringläufer-Asynchronmaschine
	- 5.1 Funktionsweise der Schleifringläufermaschine
	- 5.2 Stationäres Betriebsverhalten der Asynchronmaschine
	- 5.3 Asynchrone Energiewandlung
	- 5.4 Kreisdiagramm der Asynchronmaschine
	- 5.5 Anfahren des Schleifringläufermotors mit Anfahrwiderständen
	- (5.6Drehzahlvariabler Betrieb von Schleifringläufer-Asynchronmaschinen)

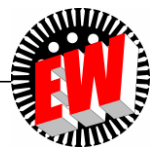

## **Asynchrone Energiewandlung**

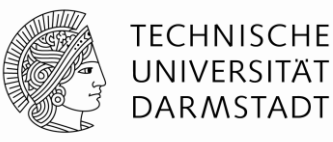

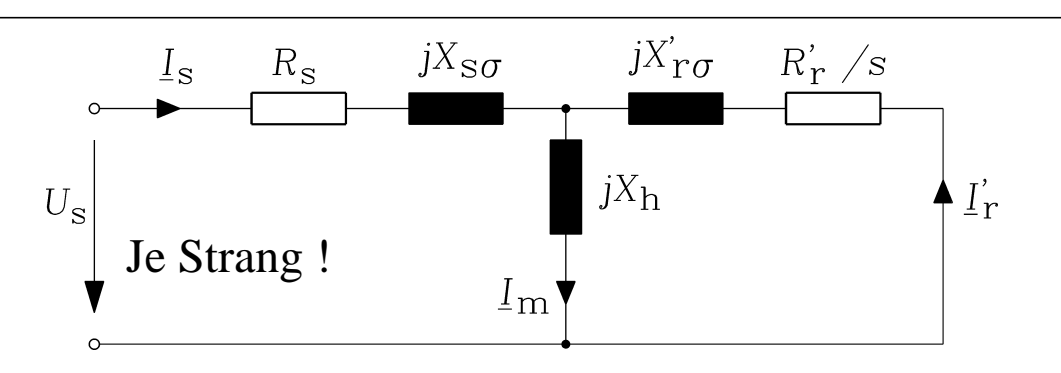

• Ersatzschaltbild OHNE Ummagnetisierungsverluste!

$$
\bullet \ \Omega_m = 2\pi \cdot n = (1 - s) \cdot 2\pi \cdot n_{syn} =
$$

$$
= (1 - s) \cdot \Omega_{syn}
$$

*syn syn*

 $\varOmega$ <sub>arr</sub>  $\varOmega$ .

*s*

-

1

- $\bullet$  Zugeführte elektrische Leistung  $P_{e, in} = 3 \cdot U_s \cdot I_s \cdot \cos \varphi$
- 2  $P_{Cu,s} = 3 \cdot R_s \cdot I_s^2$ **Stromwärmeverluste** in der **Ständerwicklung**

• Luftspaltleistung 
$$
P_{\delta} = P_{e,in} - P_{Cu,s} = 3 \cdot \frac{R'_r}{s} \cdot I'_r
$$

- $P_{Cu,r} = 3 \cdot R_r \cdot I_r^2 = 3 \cdot R_r \cdot I_r^2 = s \cdot P_\delta$ • Stromwärmeverluste in der Läuferwicklung:  $P_{Cu,r} = 3 \cdot R_r \cdot I_r^2 = 3 \cdot R_r \cdot I_r^2$
- Abgegebene mechanische Leistung  $P_{m,out} = P_{\delta} P_{Cu,r} = (1-s) \cdot P_{\delta}$ • Drehmoment:  $P_{m,out} = M_e \cdot \Omega_m = (1 - s) \cdot P_{\delta} \rightarrow$ *e*  $P_{\delta}$  *P*<sub>c</sub> *s M*  $\frac{1\delta}{\delta} = \frac{1\delta}{\delta}$ -  $=$ 1 *syn e P M*  $\varOmega$  $=\frac{1}{\delta}$

2

#### *Elektromagnetische Drehmoment M<sup>e</sup> ist zur Luftspaltleistung P direkt proportional.*

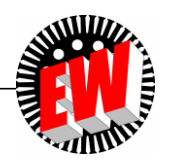

#### **Schlupfkupplung – mechanisches Analogon zur Asynchronmaschine (1)**

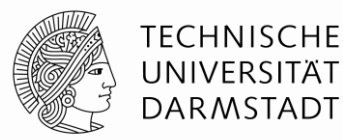

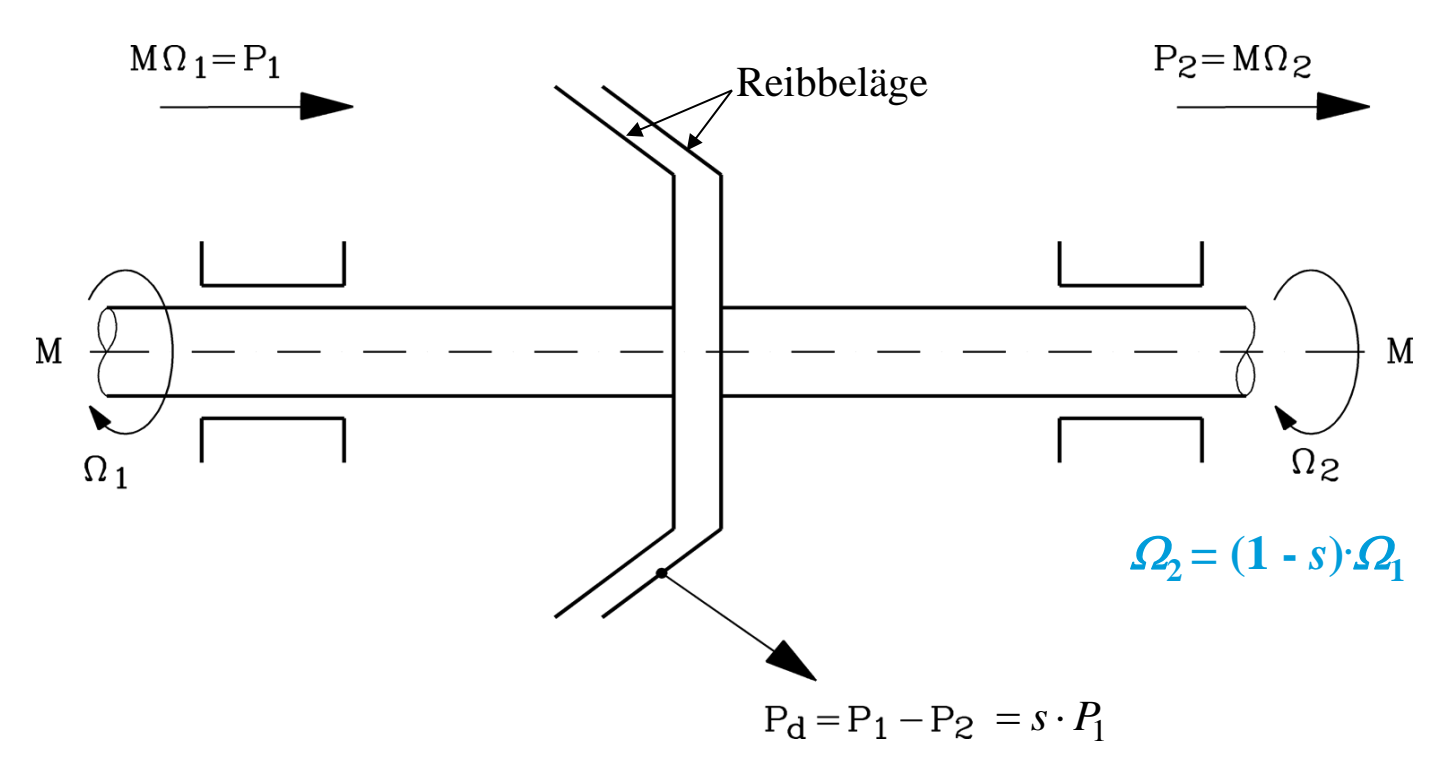

- Antreibendes Drehmoment *M* an Welle 1 = Drehmoment an abtreibender Welle 2
- Drehmomentübertragung nur möglich, wenn **Reibscheibe 2** gegenüber der Reibscheibe 1 schlüpft.
- Daher:

Abtriebsdrehzahl  $\Omega_2$  um **Schlupf** *s* kleiner als Drehzahl der antreibenden Welle  $\Omega_1$ 

#### **Schlupfkupplung – mechanisches Analogon zur Asynchronmaschine (2)**

$$
\Omega_{2} = (1 - s) \cdot \Omega_{1}
$$
\n\nA  
\n
$$
\Omega_{2} = (1 - s) \cdot \Omega_{1}
$$
\n\nA  
\n
$$
\Omega_{3} = P_{1} - P_{2} = M \cdot (Q_{1} - Q_{2}) =
$$
\n
$$
\Omega_{1} = P_{1} - P_{2} = M \cdot (Q_{1} - (1 - s) \cdot Q_{1}) = s \cdot M \cdot Q_{1} = s \cdot P_{1}
$$
\n\nA  
\n
$$
\Omega_{2} = \frac{M \cdot Q_{2}}{Q_{1}}
$$
\n
$$
\Omega_{3} = \frac{P_{2} = M \cdot Q_{2}}{Q_{2}}
$$
\n
$$
\Omega_{4} = P_{1} - P_{2} = s \cdot P_{1}
$$
\n
$$
\Omega_{5} = \frac{P_{1} - P_{2}}{Q_{2}}
$$
\n
$$
\Omega_{6} = \frac{P_{1} - P_{2}}{P_{1} - P_{2}} = s \cdot P_{1}
$$
\n
$$
\Omega_{7} = \frac{P_{1} - P_{2}}{Q_{1}}
$$
\n
$$
\Omega_{8} = \frac{P_{1} - P_{2}}{Q_{1}}
$$
\n
$$
\Omega_{9} = \frac{P_{1} - P_{2}}{Q_{1}}
$$
\n
$$
\Omega_{1} = \frac{P_{1} - P_{2}}{Q_{1}}
$$
\n
$$
\Omega_{2} = \frac{P_{1} - P_{2}}{Q_{2}}
$$

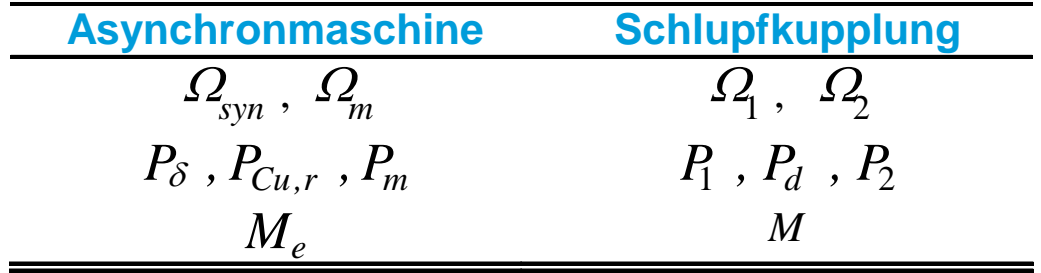

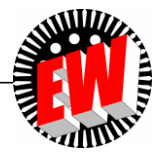

**TECHNISCHE** UNIVERSITÄT **DARMSTADT** 

TU Darmstadt, Institut für Elektrische Energiewandlung | Elektrische Maschinen und Antriebe, 5. / 36 Prof. Dr.-Ing. habil. Dr. h.c. Andreas Binder
#### TECHNISCHE **Ständerstrom**  $I_c$  bei  $R_c > 0$  **Light Lightle Equation** UNIVERSITÄT **DARMSTADT**  $\frac{1}{r}$ *R*  $(R_s + jX_s) \cdot \underline{I}_s + jX_h \underline{I}'_r = \underline{U}_s$ CRAMER´sche *r*  $U_s$  *jX*  $+$  jX'<sub>r</sub> *jX s*  $J\Lambda_h$ *r* 1 *s* Regel löst lin. *I*  $=\frac{1}{\sqrt{2}}\cdot\vert_{\Omega}$   $R_{r}^{\prime}$  $=$   $U_{\rm s}$ . *U*  $\frac{1}{r}$ *R R*  $\bigg($  $\setminus$ Gleichungssystem 2. *s r s*  $+$  jX'<sub>r</sub>  $+\left(\frac{K_r}{r}+jX'_r\right)\cdot\underline{I'_r}$ 0 *jX*  $+$  jX'<sub>r</sub>  $\cdot \underline{I'}_r = 0$  $jX_h I_s + \frac{K_r}{r} + jX'_r \cdot I'_r = 0$   $\qquad$   $\overset{-s}{\longrightarrow}$  *Det*  $\begin{vmatrix} 0 & \frac{K_r}{r} + jX'_r \end{vmatrix}$   $\overset{-s}{\longrightarrow}$  *Det*  $\frac{1}{h}I_s + \left( \frac{R_r}{g} + jX'_r \right) \cdot I_s$ *Det*  $\mathsf{L}$ *r s s*  $\setminus$  $\int$ **Ordnung**  $R_s + jX_s$  *jX*  $\ddot{}$  $\frac{1}{r}$ Regel von SARRUS berechnet  $s + J\Lambda_s$   $J\Lambda_h$ *R*  $\bigg($  $\setminus$  $(R_s + jX_s) \cdot \left( \frac{K_r}{\epsilon} + jX'_r \right) - (jX_h)^2$ *r*  $\frac{1}{r}$  $+$  jX'<sub>r</sub>  $Det =$   $R'_r$   $_{i \times i'}$   $=$   $(R_s + jX_s) \cdot \frac{K_r}{r} + jX'_r$   $=$ *R*  $\left| \begin{array}{c} Z \end{array} \right| = (R_s + jX)$  $=(R_s + jX_s)$  $\mathsf{I}$  $jX_r'$   $|-(jX$ Determinanten 2. Grads *r*  $s + J\Lambda_s$  $+$  jX'<sub>r</sub> *jX s*  $\setminus$ J *h r s*  $\frac{1}{r}$ *R r*  $+$  jX'<sub>r</sub>  $\frac{R'_r + jX'_r}{S}$ <br>  $\frac{R'_r + jS'_{r}}{S}$ <br>  $\frac{R'_r + jS'_{r}}{S}$ <br>  $\frac{R'_r + jS'_{r}}{S}$ <br>  $\frac{R'_r + jS'_{r}}{S}$ <br>  $\frac{R'_r + jS'_{r}}{S}$ <br>  $\frac{R'_r + jS'_{r}}{S}$ <br>  $\frac{R'_r + jS'_{r}}{S}$ <br>  $\frac{R'_r + jS'_{r}}{S}$ *jX*  $r' + jsX'_r$ *r*  $R'_r + jsX$ *s*  $r + J\delta A_r$  $I_s = U$  $=$   $U<sub>s</sub>$ .  $=$   $U<sub>s</sub>$ . *U*  $s = Q_s$ .<br> $R'_r = Q_s$ .<br> $(R'_r = R'_r)$   $(R'_r = R'_r)$   $R'_s = Q_s$ .<br> $R'_s = R'_s$ .<br> $(R'_s + R'_s) \cdot (R'_r + R'_s) + S'_s$ *s*  $(R_s + jX_s) \cdot \left(\frac{R'_r}{r} + jX'_r\right) + X_h^2$   $\frac{S}{r} = \frac{S}{s}$   $(R_s + jX_s) \cdot \left(R'_r + jsX'_r\right) + sX_h^2$  $\frac{1}{r}$ ſ *R*  $\setminus$  $+ jX_s) \cdot (R'_r + jsX'_r) +$ *r*  $+$  jX'<sub>r</sub>  $R_s + jX$  $+ jX<sub>s</sub>$ ).  $jX'_r$   $+ X$  $|+$  $\mathbf{I}$  $s + J\Lambda_s$  $r \mid A \wedge h$ *s*  $\setminus$ J  $r' + jsX'_r$  $r' + jsX'_r$  $r + f S \Lambda r$  $r + f S \Lambda r$  $I_s = U$  $=$  $\overline{U}_{s}$ .  $=$  $\overline{U}_{s}$ . *U*  $s = U_s$ .<br> $R_s R'_r + j s R_s X'_r + j R'_r X_s - s X_s X'_r + s X_s^2 = U_s$ .<br> $R_s R'_r - s \sigma X_s X'_r + j \cdot (s R_s X'_r + R'_r X_s^2)$ *s*  $\frac{2}{k} \frac{2}{s} = \frac{1}{s} \frac{1}{s} R_s R'_r - s \sigma X_s X'_r + j \cdot (s R_s X'_r + R'_r X_s)$  $S_r'$  - so  $X_s X_r'$  + j · (s $R_s X_r'$  +  $R_r'$  $S_{r}$  + js $R_{s}X_{r}^{\prime}$  + j $R_{r}^{\prime}X_{s}$  – s $X_{s}X_{r}^{\prime}$  +  $R_s R'_r + j s R_s X'_r + j R'_r X_s - s X_s X'_r + s X_s$  $\sigma$  $R_s R'_r + j s R_s X'_r + j R'_r X_s - s.$ <br> $\frac{R'_r + j s X}{R_s}$  $\int_{S}$ *R<sub>r</sub>*  $-$  *S*<sub>*Q*</sub> $\Lambda$ <sub>*s*</sub> $\Lambda$ <sub>*r*</sub>  $+$  *J* $\cdot$ (*S* $\Lambda$ <sub>*S*</sub> $\Lambda$ <sub>*f*</sub>  $\Lambda$ <sub>*S*</sub>  $\int_{S}$ *R<sub>r</sub>* +  $\int$ *SR<sub>S</sub>* $\Lambda$ **<sub>***r***</sub>** +  $\int$ *R<sub>r</sub>* $\Lambda$ <sub>*s*</sub> - *S* $\Lambda$ <sub>*s*</sub> $\Lambda$ *r* + *S* $\Lambda$ <sub>*h*</sub> 2  $r' + jsX'_r$ *X*  $\sigma = 1 - \frac{\Lambda_h}{\Lambda} \Rightarrow X_s X'_r - X_h^2 = \sigma^2$  $r + J S \Lambda r$  $\frac{h}{\sigma} \rightarrow X_s X'_r - X_h^2 = \sigma X_s X$  $\Rightarrow X_s X'_r - X_h^2 = \sigma X_s X'_r$ 1  $=$  $\overline{U}_{s}$ .  $s^{\mathbf{\Lambda}} r$  –  $\mathbf{\Lambda}_h$  =  $\mathbf{OA}_s \mathbf{A}_r$  $s = U_s \cdot \frac{1}{(R_s R'_{r} - s \cdot \sigma \cdot X_s X'_{r}) + j \cdot (s \cdot R_s X'_{r} + X_s R'_{r})}$  $\frac{1}{r}$  $X_{s}X$  $\frac{1}{r} - s \cdot \sigma \cdot X_s X_r' + j \cdot (s \cdot R_s X_r' + X_s R_r'$  $(R_s R'_r - s \cdot \sigma \cdot X_s X'_r) + j \cdot (s \cdot R_s X'_r + X_s R'_r)$  $s^{\mathbf{\Lambda}}$ r  $\sigma$

TU Darmstadt, Institut für Elektrische Energiewandlung | Elektrische Maschinen und Antriebe, 5. / 37 Prof. Dr.-Ing. habil. Dr. h.c. Andreas Binder

# Ständer- und Läuferstrom  $I_s, I'_r$

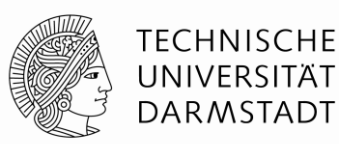

**Lösung des linearen Gleichungssystems** 2. Ordnung (Unbekannte  $\mathcal{I}_s, \mathcal{I}^\prime_r$ ):

$$
\underline{U}_s = R_s \cdot \underline{I}_s + j \cdot X_s \cdot \underline{I}_s + j \cdot X_h \cdot \underline{I}'_r \qquad 0 = \frac{R'_r}{s} \cdot \underline{I}'_r + j \cdot X'_r \cdot \underline{I}'_r + j \cdot X_h \cdot \underline{I}_s
$$

$$
\frac{E_s}{S} = \frac{U_s}{S} \cdot \frac{E_s}{S} \cdot \frac{U_s - N}{S} = \frac{E_r}{S} \cdot \frac{U_s}{S} = \frac{U_s}{S} \cdot \frac{E_r}{S} \cdot \frac{U_s}{S} = \frac{U_s}{S} \cdot \frac{E_s}{R_s + j \cdot X_s}
$$
\n
$$
\frac{I_s}{S} = \frac{U_s}{S} \cdot \frac{E_s}{R_s + j \cdot \sigma \cdot X_s} \cdot \frac{R'_r}{S} + j \cdot \frac{S}{S} \cdot \frac{X'_r}{S} + j \cdot \frac{S}{S} \cdot \frac{X'_r}{S} + k_S R'_r}
$$
\n
$$
\left[ \frac{S = 0: I_s = U_s}{S} \cdot \frac{U_s}{R_s + j \cdot \sigma \cdot X_s} \right]
$$

$$
\underline{I'}_r = -\underline{I}_s \cdot \frac{j \cdot X_h}{\underline{R'}_r + j \cdot X'_r} \implies \underline{I'}_r = -\underline{I}_s \cdot \frac{j \cdot s \cdot X_h}{\underline{R'}_r + j \cdot s \cdot X'_r}
$$

$$
\underline{I'}_r = -\underline{U}_s \cdot \frac{j \cdot s \cdot X_h}{(R_s R'_r - s \cdot \sigma \cdot X_s X'_r) + j \cdot (s \cdot R_s X'_r + X_s R'_r)} \left[ s = 0 : \underline{I'}_r = 0 \underline{X_h} \cdot \underline{I}_s (s = \pm \infty)
$$

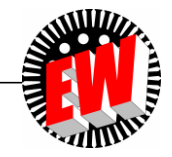

TU Darmstadt, Institut für Elektrische Energiewandlung | Elektrische Maschinen und Antriebe, 5. / 38 Prof. Dr.-Ing. habil. Dr. h.c. Andreas Binder

# **Ständer- und Läuferstrom**  $I_s$ **,**  $I'_r$  **bei**  $R_s = 0$

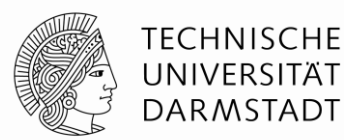

 $\bullet$  **Sonderfall**  $R_s = 0$ :

$$
\underline{I}_s = \frac{\underline{U}_s}{jX_s} \cdot \frac{R'_r + js \cdot X'_r}{R'_r + js \cdot \sigma X'_r} \qquad \underline{I}'_r = -\frac{\underline{U}_s}{X_s} \cdot \frac{s \cdot X_h}{R'_r + js \cdot \sigma X'_r} \qquad \begin{cases} s = 0: \underline{I}'_r = 0 \\ s = 0: \underline{I}'_r = 0 \\ s = \pm \infty: \underline{I}'_r = -\frac{X_h}{X'_r} \cdot \underline{I}_s (s = \pm \infty) \end{cases}
$$

)<br>|  $\left\lceil$   $=0: \underline{I}_{s}=-\underline{j}$ .

 $0: \underline{I}_{s} = -j \cdot \underline{U}_{s}$ 

 $s = 0: I_s = -j \cdot U_s / X$ 

 $s = -J \cdot \underline{U}_s / A_s$ 

Daraus folgt das elektromagnetische **Drehmoment** *M***<sup>e</sup> (bei** *R***<sup>s</sup> = 0):**

$$
M_e = \frac{P_{\delta}}{\Omega_{syn}} = \frac{m_s \cdot R'_r \cdot I'^2_r}{s \cdot \Omega_{syn}} = m_s \cdot \frac{p}{\omega_s} \cdot U_s^2 \cdot \frac{X_h^2}{X_s^2} \cdot \frac{s \cdot R'_r}{R'_r^2 + (s \cdot \sigma \cdot X'_r)^2}
$$

$$
1 - \sigma = \frac{X_h^2}{X_s \cdot X'_r} \Rightarrow \frac{X_h^2}{X_s^2} = \frac{X'_r \cdot (1 - \sigma)}{X_s}
$$

$$
M_e = m_s \cdot \frac{p}{\omega_s} \cdot U_s^2 \cdot \frac{1 - \sigma}{X_s} \cdot \frac{s \cdot R'_r \cdot X'_r}{R'_r^2 + (s \cdot \sigma \cdot X'_r)^2} \begin{cases} s = 0: M_e = 0\\ s \pm \infty: M_e = 0 \end{cases}
$$

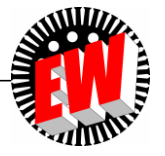

TU Darmstadt, Institut für Elektrische Energiewandlung | Elektrische Maschinen und Antriebe, 5. / 39 Prof. Dr.-Ing. habil. Dr. h.c. Andreas Binder

## **Kippmoment**  $M_b = M_{\text{max}}$  bei  $R_s = 0$  **Herleitung**

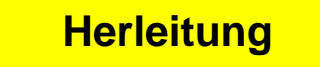

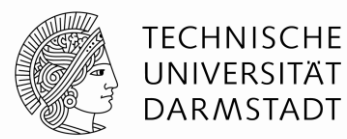

$$
M_e = m_s \cdot \frac{p}{\omega_s} \cdot U_s^2 \cdot \frac{1-\sigma}{X_s} \cdot \frac{s \cdot R'_r \cdot X'_r}{R'_r^2 + (s \cdot \sigma \cdot X'_r)^2}
$$

$$
dM_e/ds = 0: \n\frac{R'_r \cdot X'_r}{R_r'^2 + (s \cdot \sigma \cdot X'_r)^2} - \frac{s \cdot R'_r \cdot X'_r}{(R_r'^2 + (s \cdot \sigma \cdot X'_r)^2)^2} \cdot 2s \cdot (\sigma \cdot X'_r)^2 = 0
$$
\n
$$
\frac{R_r'^2 + (s \sigma X'_r)^2}{(R_r'^2 + (s \sigma X'_r)^2)^2} - \frac{2s^2 \cdot (\sigma X'_r)^2}{(R_r'^2 + (s \sigma X'_r)^2)^2} = 0
$$
\n
$$
R_r'^2 + (s \sigma X'_r)^2 - 2s^2 \cdot (\sigma X'_r)^2 = 0 \Rightarrow R_r'^2 - (s \sigma X'_r)^2 = 0 \Rightarrow s = \pm \frac{R'_r}{\sigma \cdot X'_r} = \pm s_b
$$
\n
$$
s_{b,mot} = \frac{R'_r}{\sigma \cdot X'_r} = s_b \quad s_{b,gen} = -\frac{R'_r}{\sigma \cdot X'_r}
$$
\n
$$
M_e(\pm s_b) = \pm M_b = \pm m_s \cdot \frac{p}{\omega_s} \cdot U_s^2 \cdot \frac{1 - \sigma}{X_s} \cdot \frac{s_b \cdot R'_r X'_r}{R_r'^2 + (s_b \cdot \sigma X'_r)^2} = \pm m_s \cdot \frac{p}{\omega_s} \cdot U_s^2 \cdot \frac{1 - \sigma}{X_s} \cdot \frac{R_r'^2 / \sigma}{R_r'^2 + R_r'^2}
$$
\n
$$
M_b = m_s \cdot \frac{p}{\omega_s} \cdot U_s^2 \cdot \frac{1 - \sigma}{2 \cdot \sigma \cdot X_s} \qquad M_{b,mot} = M_b \quad M_{b,gen} = -M_b
$$

TU Darmstadt, Institut für Elektrische Energiewandlung | Elektrische Maschinen und Antriebe, 5. / 40 Prof. Dr.-Ing. habil. Dr. h.c. Andreas Binder

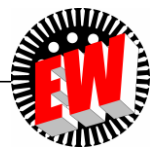

#### *KLOSS***´sche Drehmomentformel (gilt bei** *R***<sup>s</sup> = 0)**

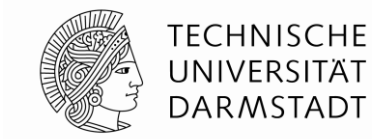

$$
\frac{M_e = m_s \cdot \frac{p}{\omega_s} \cdot U_s^2 \cdot \frac{1 - \sigma}{X_s} \cdot \frac{s \cdot R_r' \cdot X_r'}{R_r^2 + (s \cdot \sigma \cdot X_r')^2}
$$
\n
$$
\frac{M_e}{M_b} = \frac{m_s \cdot \frac{p}{\omega_s} \cdot U_s^2 \cdot \frac{1 - \sigma}{X_s}}{m_s \cdot \frac{p}{\omega_s} \cdot U_s^2 \cdot \frac{1 - \sigma}{2 \cdot \sigma \cdot X_s}} \cdot \frac{s \cdot R_r' \cdot X_r'}{R_r^2 + (s \cdot \sigma \cdot X_r')^2} = 2\sigma \cdot \frac{(\sigma \cdot X_r')^2}{(R_r^2 + R_r')^2} = 2 \cdot \frac{s \cdot \frac{R_r'}{\sigma \cdot X_r'}}{(\sigma \cdot X_r')^2} = 2 \cdot \frac{s \cdot \frac{R_r'}{\sigma \cdot X_r'}}{(\sigma \cdot X_r')} + s^2
$$
\n
$$
s_b = \frac{R_r'}{\sigma \cdot X_r'} \qquad \frac{M_e}{M_b} = 2 \cdot \frac{s \cdot s_b}{s_b^2 + s^2} = \frac{2}{s_b + s}
$$
\n
$$
\frac{M_e}{s} = \frac{2}{s_b + s}
$$
\n
$$
\frac{M_e}{M_b} = \frac{2}{s_b + s}
$$
\n
$$
\left| \frac{|s|}{s} \cdot 1 \cdot \frac{M_e}{M_b} \right| \approx 2 \cdot \frac{s}{s_b}
$$
\n
$$
\left| \frac{|s|}{s} \cdot 0.5 \cdot \frac{M_e}{M_b} \right| \approx 2 \cdot \frac{s_b}{s}
$$

TU Darmstadt, Institut für Elektrische Energiewandlung | Elektrische Maschinen und Antriebe, 5. / 41 Prof. Dr.-Ing. habil. Dr. h.c. Andreas Binder

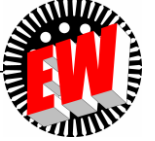

## *KLOSS***´sche Funktion** *M***<sup>e</sup> (***s***) für das Drehmoment (** $R_s = 0$ **)**

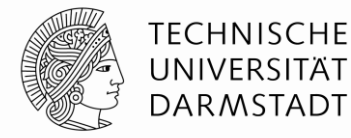

![](_page_41_Figure_2.jpeg)

*e*

 $=$ 

*M*

*s*

 $\omega$ 

 $R_{s} = 0:$ 

*s*

2

*M*

 $R_{s} = 0:$ 

 $m_s$  *p* 

![](_page_41_Picture_4.jpeg)

TU Darmstadt, Institut für Elektrische Energiewandlung | Elektrische Maschinen und Antriebe, 5. / 42 Prof. Dr.-Ing. habil. Dr. h.c. Andreas Binder

## **Drehmoment bei** *R***<sup>s</sup> > 0**

![](_page_42_Picture_1.jpeg)

**TECHNISCHE** UNIVERSITÄT **DARMSTADT** 

 $\bullet$  Drehfeldleistung  $P_{\delta} \rightarrow$  elektromagnetisches Drehmoment  $M_{e}$ :

$$
M_e = \frac{P_{\delta}}{\Omega_{syn}} = \frac{m_s \cdot R'_r \cdot I'^2}{s \cdot \Omega_{syn}} \left[ M_e = m_s \cdot \frac{p}{\omega_s} \cdot U_s^2 \cdot \frac{s \cdot (1 - \sigma) \cdot X_s \cdot X'_r \cdot R'_r}{(R_s \cdot R'_r - s \cdot \sigma \cdot X_s \cdot X'_r)^2 + (s \cdot R_s \cdot X'_r + X_s \cdot R'_r)^2} \right]
$$

• Kippschlüpfe: 
$$
dM_e/ds = 0
$$
  
\n $\begin{aligned}\n&\text{Kippschlüpfe:} \quad dM_e/ds = 0 \\
&\text{und generation} \quad (s_{b,\text{gen}} = s_b > 0) \text{ Betrieb} \\
&\text{und generation Bereich} \quad (s_{b,\text{gen}} = -s_b < 0) \text{ gleich groß:}\n\end{aligned}$ \n
$$
s_b = \frac{R'_r}{X'_r} \cdot \sqrt{\frac{R_s^2 + X_s^2}{R_s^2 + \sigma^2 \cdot X_s^2}} \approx \frac{R'_r}{\sigma \cdot X'_r}\n\begin{aligned}\n&\text{Kippmonente:} \quad M_{b,\text{mot/gen}} = \pm \frac{m_s}{2} \cdot \frac{p}{\omega_s^2} \cdot U_s^2 \cdot \frac{1}{\pm \frac{R_s}{\omega_s} + \frac{1}{(1-\sigma) \cdot \omega_s X_s} \cdot \sqrt{(R_s^2 + X_s^2) \cdot (R_s^2 + \sigma^2 X_s^2)}\n\end{aligned}
$$

Pluszeichen für das motorische, das Minuszeichen für das generatorische Kippmoment.

 Im Generatorbetrieb müssen auch die Statorverluste aus der Luftspaltleistung gedeckt werden  $\Rightarrow$  **Generatorisches Kippmoment** *M***<sub>b,gen</sub> ist um diesen Betrag größer als motorisches Kippmoment**  $M_{b,mot}$ 

![](_page_42_Picture_8.jpeg)

#### **Drehzahl-Drehmoment- und Drehzahl-Strom-Kennlinie**

![](_page_43_Picture_1.jpeg)

- Da  $n = (1-s) \cdot f_s / p$ , ist  $M_e$  und  $I_s$  in Abhängigkeit sowohl von *s* als auch von *n* darstellbar.
- $\bullet$  **Beispiel:**  $R_s / X_s$  =1/100,  $R_r / X_r$  = 1.3/100,  $\sigma$  = 0.067,  $X_s$  =  $X^{\prime}{}_{r}$  = 3 $Z_N$ ,  $Z_N$  =  $U_{s,N} / I_{s,N}$

![](_page_43_Figure_4.jpeg)

TU Darmstadt, Institut für Elektrische Energiewandlung | Elektrische Maschinen und Antriebe, 5. / 44 Prof. Dr.-Ing. habil. Dr. h.c. Andreas Binder

## **Stromaufnahme der Asynchronmaschine (1)**

![](_page_44_Picture_1.jpeg)

**Leerlauf:** Leerlaufdrehzahl ist die Synchrondrehzahl: Schlupf ist NULL.

$$
\underline{I}_{s0} = \underline{I}_s(s=0) = \frac{\underline{U}_s}{R_s + j \cdot X_s} \approx -j \cdot \frac{\underline{U}_s}{X_s} \qquad \frac{\underline{I}_s}{I_{s,N}}(s=0) \approx -j \cdot \frac{\underline{U}_s / U_{s,N}}{X_s / Z_N} = -j \cdot \frac{1}{X_s}
$$

![](_page_44_Figure_4.jpeg)

*Beispiel:*

$$
x_s = x_h + x_{s\sigma} \approx 3.0 + 0.15 = 3.15: I_s / I_{s,N} \approx 1 / x_s \approx 1/3
$$

#### **Leerlaufstrom:**

ca. 1/3 des Nennstroms. Bei 100 A Nennstrom: Leerlaufstrom ca. 33 A.

![](_page_44_Picture_9.jpeg)

## **Stromaufnahme der Asynchronmaschine (2)**

![](_page_45_Picture_1.jpeg)

**Kurzschluss (Stillstand):** Schlupf ist 1; ("**Kurzschlussstrom, Anlaufstrom**"):

![](_page_45_Figure_3.jpeg)

**Kurzschlussstrom** ist 4.8-facher Nennstrom (bei  $I<sub>N</sub> = 100$  A: ca. 480 A!).

Große Motoren  $\Rightarrow$  kleineres  $\sigma \Rightarrow 5$  ... 7-facher Nennstrom üblich.

![](_page_45_Picture_7.jpeg)

## **Stromaufnahme der Asynchronmaschine (3)**

![](_page_46_Picture_1.jpeg)

 $I'_{rN} = 0.92 \cdot I_{sN}$ 

• *Nennpunkt*: Nennschlupf  $s_N$ : **Thermischer Dauerstrom = Nennstrom**  $I_N \Rightarrow$ Nennmoment  $M_N$  wird erzeugt.

#### *Beispiel:*

Vierpolige Maschine, 50 Hz: Leerlaufdrehzahl *nsyn* = 1500/min, Nenndrehzahl  $n_N$  = 1450/min, Nennschlupf  $s_N$  = 0.033 = 3.3%.  $\int \frac{s_N}{s_N} = \frac{1500}{1500}$  $\frac{1+30}{10} = 0.033$ <br> $\frac{1}{2}$   $\frac{1}{2}$   $1500 - 1450$  $= 0.033$  $s_N =$ 

#### **Durchflutungsausgleich:**

Läuferstrom nahezu gleich groß wie Ständerstrom, etwa gegenphasig.

• **Beispiel:**  
\n
$$
x_h = 3.0, x'_r = 3.1, r'_r = 0.03, s_N = 0.03
$$
  
\n
$$
\underline{I'}_{rN} = -\underline{I}_{sN} \cdot \frac{j \cdot x_h}{\frac{r'_r}{s_N} + j \cdot x'_r} = -\underline{I}_{sN} \cdot \frac{j \cdot 3.0}{\frac{0.03}{0.03} + j \cdot 3.1} = -\underline{I}_{sN} \cdot \frac{j \cdot 3.0}{1 + j \cdot 3.1} \approx -\underline{I}_{sN}
$$

![](_page_46_Picture_8.jpeg)

#### Schlupf Ständerstrom Drehmoment Leerlauf  $s = 0$  $N_0$  = ca. 0.3  $I_N$   $M = 0$ Nennpunkt  $s = s_{N}$  $I_N$  *M*<sub>N</sub>

Anfahren  $s = 1$   $I_1 = ca. 4 I_N$   $M_1 = ca.0.8 M_N$ 

 $I_b$  = ca. 2.5  $I_N$  *M*<sub>b</sub>

 $M<sub>b</sub>$  = ca.2  $M<sub>N</sub>$ 

# •  $n = 0$ : Sehr hoher Anfahrstrom  $I_1$ , aber nur relativ

Leerlaufstrom *I*<sub>0</sub> erregt Magnetfeld, daher:

Rotor für kleinen Strom  $I_0$  bzw.  $I_m$ 

Kippen  $s = s<sub>b</sub>$ 

möglichst kleiner Luftspalt  $\delta$  zwischen Stator und

Kleiner Nennschlupf  $s_N$  typisch < 10%. Je größer

die Maschine, desto kleiner der Schlupf  $S_N$ .

![](_page_47_Figure_3.jpeg)

Motor maximal bis zum Kippmoment *M*<sub>b</sub> belastbar

![](_page_47_Figure_5.jpeg)

![](_page_47_Figure_7.jpeg)

![](_page_47_Picture_8.jpeg)

![](_page_47_Picture_9.jpeg)

 $M<sub>b</sub>$ 

 $\mathbf S$ 

 $s_N = 7\%, s_h = 23\%$ 

*Beispiel:*

## **Leistungsfluss im Motorbetrieb (***SANKEY***-Diagramm)**

![](_page_48_Picture_1.jpeg)

![](_page_48_Figure_2.jpeg)

TU Darmstadt, Institut für Elektrische Energiewandlung | Elektrische Maschinen und Antriebe, 5. / 49 Prof. Dr.-Ing. habil. Dr. h.c. Andreas Binder

![](_page_48_Picture_4.jpeg)

## **Leistungsfluss im Generatorbetrieb**

![](_page_49_Picture_1.jpeg)

![](_page_49_Figure_2.jpeg)

TU Darmstadt, Institut für Elektrische Energiewandlung | Elektrische Maschinen und Antriebe, 5. / 50 Prof. Dr.-Ing. habil. Dr. h.c. Andreas Binder

![](_page_49_Picture_4.jpeg)

## **Elektrische Maschinen und Antriebe**

![](_page_50_Picture_1.jpeg)

**TECHNISCHE** UNIVERSITÄT DARMSTADT

#### **Zusammenfassung: Asynchrone Energiewandlung**

- Läuferverluste  $P_{\rm Cu,r}$  ~  $I_{\rm r}$  <sup>2</sup> für Drehmomentbildung  $M_{\rm e}$  ~  $P_{\rm Cu,r}$ / $s$  unerlässlich
- Leerlaufstrom  $I_0$  bei Schlupf Null = Magnetisierungsstrom  $I_m$  =
	- $=$  ca. 30  $\ldots$  50% des Nennstroms
- Drehmomentkurve *M*<sup>e</sup> (*s*) bei *R*<sup>s</sup> = 0: *KLOSS*´sche Funktion
- Asynchrones Kippmoment  $M_h$  = Maximalmoment: im Motorbetrieb kleiner als bei Generatorbetrieb
- Betrieb zwischen motorischem und generatorischen Kippschlupf
- Betriebsschlupf klein, daher Drehzahl nahe Synchrondrehzahl
- Anlaufstrom *I*<sub>1</sub> mit ca. 5-fachem Nennstrom sehr hoch
- Kippmoment  $M<sub>b</sub>$  etwa 2 ... 3-faches Nennmoment

![](_page_50_Picture_13.jpeg)

## **Elektrische Maschinen und Antriebe**

![](_page_51_Picture_1.jpeg)

**TECHNISCHE** UNIVERSITÄT **DARMSTADT** 

- 5. Die Schleifringläufer-Asynchronmaschine
	- 5.1 Funktionsweise der Schleifringläufermaschine
	- 5.2 Stationäres Betriebsverhalten der Asynchronmaschine
	- 5.3 Asynchrone Energiewandlung
	- 5.4 Kreisdiagramm der Asynchronmaschine
	- 5.5 Anfahren des Schleifringläufermotors mit Anfahrwiderständen
	- (5.6Drehzahlvariabler Betrieb von Schleifringläufer-Asynchronmaschinen)

![](_page_51_Picture_10.jpeg)

#### **Entstehung des**  *HEYLAND***-Kreises (***R<sup>s</sup>* **= 0)**

![](_page_52_Picture_1.jpeg)

![](_page_52_Picture_2.jpeg)

**Schritt 1:** Abhängigkeit von *s*

$$
\underline{I}_s = U_s \cdot \frac{1}{j \cdot X_s} \cdot \frac{R'_r + j \cdot s \cdot X'_r}{R'_r + j \cdot s \cdot \sigma \cdot X'_r} = U_s \cdot \frac{1}{X_s} \cdot \frac{R'_r + j \cdot s \cdot X'_r}{-s \cdot \sigma \cdot X'_r + j \cdot R'_r} = \frac{U_s}{X_s} \cdot \left(\frac{(1 - 1/\sigma) \cdot R'_r}{-s \cdot \sigma \cdot X'_r + j \cdot R'_r} - j \cdot \frac{1}{\sigma}\right)
$$

- **Stromortskurve:** ( $\underline{U}_s = U_s$  gewählt)
- $\underline{G}(s) = -s\sigma X'_{r} + jR'_{r}$ : Gerade in der komplexen Ebene parallel zur Re-Achse
- Kehrwert (Inversion) von *G*(*s*) ist **Kreis** *K*(*s*):  $(s) \cdot e^{j\varphi(s)}$   $Z(s)$ 1  $(s)$ 1  $(s)$  $(s)$  $(z)$   $Z(s)$ *e*  $G(s)$   $Z(s) \cdot e$ *K s*  $j\varphi(s)$  $j\varphi(s)$  $\varphi$  $\varphi$ -  $=$  $\ddot{\phantom{0}}$  $=\frac{1}{\approx}$  =
- Punkte P der Geraden gehen in Punkte P´ des Kreises über: Strecke  $0P = Z(s)$  $\Rightarrow$  OP<sup> $\prime$ </sup> = 1/Z(s).
- Kreismittelpunkt M liegt auf –Im-Achse.

![](_page_52_Picture_10.jpeg)

![](_page_53_Figure_0.jpeg)

TU Darmstadt, Institut für Elektrische Energiewandlung | Elektrische Maschinen und Antriebe, 5. / 54 Prof. Dr.-Ing. habil. Dr. h.c. Andreas Binder

#### **Entstehung des**  *HEYLAND***-Kreises (***R<sup>s</sup>* **= 0)**

![](_page_54_Picture_1.jpeg)

**Schrift 2:** 
$$
I_s = \frac{U_s}{X_s} \cdot \left( \frac{(1-1/\sigma) \cdot R'_r}{-s \cdot \sigma \cdot X'_r + j \cdot R'_r} - j \cdot \frac{1}{\sigma} \right)
$$

• Multiplikation mit negativer reeller Zahl  $(1-1/\sigma) \cdot R'_r$ : Kreis an -Im-Achse punktgespiegelt und "aufgebläht"

$$
\underline{\textit{Beispiel:}} \sigma = 0.1:1-1/\sigma = -9; \quad -j/\sigma = -j \cdot 10 \qquad \underline{I}_s \sim \frac{1-1/\sigma}{-s \cdot \sigma \cdot (X'_r/R'_r) + j} - j \cdot \frac{1}{\sigma}
$$

- Addition mit  $-j/\sigma$ : Kreis nach rechts entlang –Im-Achse verschoben.
- $\bullet$  Multiplikation mit  $|U_s/X_s|$  ändert Kreislage nicht, sondern nur seine Größe.
- Kreispunkt  $P_0$  = **Leerlaufstrom**  $P_{\infty}$  "ideeller" Kurzschlussstrom  $I_{\infty}(s=\infty) = -jU_{\infty}/(\sigma X_{\infty})$  $I_s(s=0) = -jU_s/X_s$

![](_page_54_Picture_8.jpeg)

![](_page_55_Figure_0.jpeg)

TU Darmstadt, Institut für Elektrische Energiewandlung | Elektrische Maschinen und Antriebe, 5. / 56 Prof. Dr.-Ing. habil. Dr. h.c. Andreas Binder

#### $HEYLAND-Kreis ( $R_s = 0$ ):$  Herleitung **TECHNISCHE** UNIVERSITÄT **ParallelverschiebungDARMSTADT**

![](_page_56_Figure_1.jpeg)

![](_page_56_Picture_2.jpeg)

TU Darmstadt, Institut für Elektrische Energiewandlung | Elektrische Maschinen und Antriebe, 5. / 57 Prof. Dr.-Ing. habil. Dr. h.c. Andreas Binder

### **Kreisdiagramm-Stromortskurve –** *HEYLAND***-Kreis (***R<sup>s</sup>* **= 0)**

![](_page_57_Picture_1.jpeg)

![](_page_57_Figure_2.jpeg)

![](_page_57_Figure_3.jpeg)

- Kreismittelpunkt M liegt auf "x-Achse"
- Schlupfpunkte 0 und ∞ liegen auf "x-Achse"
- Generator- und Motor betrieb sind in der Strom- Aufnahme "symmetrisch"
- Die Distanz zwischen Schlupfpunkten 0 und ∞ ist der Durchmesser *I*

 $\sigma$  /  $\sigma$  $\vert \approx$  $\int$ 

 $\backslash$ 

*s*

*X*

*U*

*s*

 $\overline{\phantom{a}}$  $\setminus$ 

 $\bigg($ 

1

*s*

*s*

*U*

TU Darmstadt, Institut für Elektrische Energiewandlung | Elektrische Maschinen und Antriebe, 5. / 58 Prof. Dr.-Ing. habil. Dr. h.c. Andreas Binder

## **Drehmomentgerade** *M***e**

![](_page_58_Picture_1.jpeg)

\n- **Wirkkomponente des Ständerstroms (Betriebspunkt** *P*, Schlupf s):
\n- $$
I_{s,w} = I_s \cdot \cos \varphi = \overline{PB} = \overline{PC} + \overline{CB}
$$
\n- Elektrische Wirkleistung  $P_{e,in} = m_s \cdot U_s \cdot I_{s,w}$
\n- Leistungsbilanz:
\n- $$
P_{e,in} = P_m + P_{Cu,r} = m_s \cdot U_s \cdot (\overline{PC} + \overline{CB})
$$
\n- Elektromagn. Drehmoment:  $P_{e,in} = P_{\delta} = M_e \cdot \Omega_{syn} = m_s \cdot U_s \cdot \overline{PB}$
\n- Sei den Punkten P, und P ist Drehmoment M. Null.
\n

• Bei den Punkten  $P_0$  und  $P_\infty$  ist Drehmoment  $M_e$  Null. Daher: Verbindungsstrecke  $P_0P_\infty$  : "Drehmomentgerade".

#### Abschnitt PB ist proportional zum Drehmoment !

trecken im trommaßstab! (A)

![](_page_58_Picture_6.jpeg)

## **Leistungsgerade** *P***m**

![](_page_59_Picture_1.jpeg)

- Bei *s* = 1 ist *n* = 0: Daher ist  $P_m$  im Punkt  $P_1$  Null.
- Bei  $s = 0$  ist  $M_e = 0$ : Daher ist  $P_m$  im Punkt  $P_0$  Null.
- 
- Verbindungsstrecke  $P_0P_1$  : "Leistungsgerade": **Teilt Wirkstrom in PC und CB**
- **Teilt Wirkstrom in PC und CB**<br>
 Abschnitt  $\overline{PC}$  ~ mechanische Leistung  $P_m$ ,  $\overline{CB}$  ~ Rotor-Stromwärmeverluste  $P_{\text{Cu,r}}$
- $\bullet$  Betriebspunkte auf **oberer Kreishälfte:** motorisch, Wirkleistung positiv (cos $\varphi$  > 0). Betriebspunkte auf **unterer Kreishälfte:** generatorisch, Wirkleistung negativ (cos $\varphi$  < 0). PB CB *Pm* 2 *nM<sup>e</sup>* 0
- Kipp-Punkte  $P_{b,m}$ ,  $P_{b,g}$  (maximales Drehmoment)  $s_{b,mot}$  und  $s_{b,gen}$ : PB maximal.
- Strom *I*<sub>s</sub> eilt stets der Spannung *U*<sub>s</sub> nach  $\Rightarrow$  Asynchronmaschine ist unabhängig vom generatorischen oder motorischen Betrieb – stets induktiver Verbraucher

![](_page_59_Picture_10.jpeg)

![](_page_60_Figure_0.jpeg)

TU Darmstadt, Institut für Elektrische Energiewandlung | Elektrische Maschinen und Antriebe, 5. / 61 Prof. Dr.-Ing. habil. Dr. h.c. Andreas Binder

#### **Kreisdiagramm: Strom- und Drehmomentverlauf (***R<sup>s</sup>* **= 0)**

![](_page_61_Picture_1.jpeg)

**TECHNISCHE** UNIVERSITÄT **DARMSTADT** 

![](_page_61_Figure_3.jpeg)

![](_page_61_Picture_4.jpeg)

### **Kreisdiagramm: Generatorbetrieb, Motorbetrieb, Gegenstrombremsen (1)**

![](_page_62_Picture_1.jpeg)

$$
(R_s=0)
$$

![](_page_62_Figure_3.jpeg)

**Motorbetrieb Generatorbetrieb Gegenstrom-Bremsen**

![](_page_62_Picture_6.jpeg)

TU Darmstadt, Institut für Elektrische Energiewandlung | Elektrische Maschinen und Antriebe, 5. / 63 Prof. Dr.-Ing. habil. Dr. h.c. Andreas Binder

### **Kreisdiagramm: Generatorbetrieb, Motorbetrieb, Gegenstrombremsen (2)**

![](_page_63_Picture_1.jpeg)

![](_page_63_Figure_2.jpeg)

![](_page_63_Picture_3.jpeg)

## **Leerlaufpunkt P<sup>0</sup> bei** *R<sup>s</sup>* **> 0**

![](_page_64_Picture_1.jpeg)

![](_page_64_Figure_2.jpeg)

![](_page_64_Picture_3.jpeg)

TU Darmstadt, Institut für Elektrische Energiewandlung | Elektrische Maschinen und Antriebe, 5. / 65 Prof. Dr.-Ing. habil. Dr. h.c. Andreas Binder

# **Kreisdiagramm -** *OSSANNA***-Kreis (***R<sup>s</sup>* **> 0)**

![](_page_65_Picture_1.jpeg)

 $Re/$  $\bigwedge U_{\mathbf S}$  $s = 1$ Leistungsgerade  $I_{\rm s}(s)$  $P_{\infty}$ <sub>s</sub> =  $\infty$ Drehmomentgerade  $= -\infty$ B  $P_{\boldsymbol{\mathcal{O}}}$  $P_0$ , N 0 D  $s=0$ Im Rechnerischer Beweis: in Unterlagen zum Laborversuch "Schleifringläufer-Crecks Sicks Asynchronmaschine"

- Kreismittelpunkt M liegt oberhalb "x-Achse"
- Schlupfpunkte 0 und  $\pm \infty$ liegen oberhalb der "x-Achse"

und

- oberhalb des Kreisdurchmessers (Durchmesserpunkt  $P_{\alpha}$ )
- Generator- und Motorbetrieb sind in der Stromaufnahme "asymmetrisch"
- Die Distanz zwischen Schlupfpunkten 0 und  $\pm \infty$  ist nicht der Durchmesser.

![](_page_65_Picture_9.jpeg)

## **Kreisdiagramm-Stromortskurve:** *OSSANNA***-Kreis (***R<sup>s</sup>* **> 0)**

![](_page_66_Picture_1.jpeg)

- **Kreisdiagramm für** *R***<sup>s</sup> > 0:**
- Der Kreis-Mittelpunkt M liegt etwas **oberhalb** der negativen Im-Achse.
- Die Strecke  $P_0P_\infty$  ist nicht Durchmesser des Kreises.
- Punkt  $P_{\infty}$  rückt über die  $-$ Im-Achse.
- Drehmomentgerade liegt oberhalb der Im-Achse.
- Kreisdurchmesser geht durch Punkte *s* = 0, M und **"Durchmesser-Punkt" P**
- Elektrische Wirkleistung ist zum Motorwirkstrom (Strecke PA) proportional:

$$
P_e = m_s \cdot U_s \cdot PA = m_s \cdot U_s \cdot I_s \cdot \cos \varphi
$$

![](_page_66_Picture_10.jpeg)

# **Verlustbilanz im** *OSSANNA***-Kreis (***R<sup>s</sup>* **> 0)**

![](_page_67_Picture_1.jpeg)

#### Verlustbilanz im **Betriebspunkt** P:

Lot aus P auf Kreisdurchmesser ergibt Fußpunkt D.

Schnittpunkte mit Leistungs- und Drehmomentgeraden: Punkte C und B.  
\n
$$
P_{\delta} = m_s \cdot U_s \cdot \overline{PB} \implies M_e = \frac{m_s \cdot U_s \cdot \overline{PB}}{\Omega_{syn}}
$$
\n
$$
P_m = m_s \cdot U_s \cdot \overline{PC}
$$
\n
$$
P_{Cu,r} = m_s \cdot U_s \cdot \overline{BC} = P_{\delta} - P_m
$$

• Stromwärmeverluste der Ständerwicklung  $P_{\text{Cu,s}}$ : Nicht direkt als Strecke sichtbar. Sie ergeben sich aus der Differenz von PA und PB :<br>  $P_{Cu,s} = P_e - P_\delta = m_s \cdot U_s \cdot (\overline{PA} - \overline{PB})$ 

$$
P_{Cu,s} = P_e - P_\delta = m_s \cdot U_s \cdot (PA - PB)
$$

![](_page_67_Picture_7.jpeg)

### **Vereinfachter** *OSSANNA***-Kreis: Mittelpunkt M auf -Im-Achse**

![](_page_68_Picture_1.jpeg)

![](_page_68_Figure_2.jpeg)

TU Darmstadt, Institut für Elektrische Energiewandlung | Elektrische Maschinen und Antriebe, 5. / 69 Prof. Dr.-Ing. habil. Dr. h.c. Andreas Binder

## **Vereinfachter** *OSSANNA***-Kreis**

![](_page_69_Picture_1.jpeg)

![](_page_69_Figure_2.jpeg)

TU Darmstadt, Institut für Elektrische Energiewandlung | Elektrische Maschinen und Antriebe, 5. / 70 Prof. Dr.-Ing. habil. Dr. h.c. Andreas Binder

![](_page_69_Picture_4.jpeg)

## **Geradeninversion liefert Kreis**

![](_page_70_Picture_1.jpeg)

![](_page_70_Figure_2.jpeg)

TU Darmstadt, Institut für Elektrische Energiewandlung | Elektrische Maschinen und Antriebe, 5. / 71 Prof. Dr.-Ing. habil. Dr. h.c. Andreas Binder

## **Kreisbezifferung nach Schlupfwerten: Die** "Schlupfgerade"  $G_s(s)$

![](_page_71_Picture_1.jpeg)

![](_page_71_Figure_2.jpeg)

![](_page_71_Picture_4.jpeg)
# **Elektrische Maschinen und Antriebe**

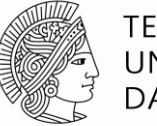

**TECHNISCHE** UNIVERSITÄT DARMSTADT

#### **Zusammenfassung:**

#### **Kreisdiagramm der Asynchronmaschine**

- Statorstromortskurve *I*<sup>s</sup> (*s*) bei veränderlichem Schlupf *s* ist Kreis
- Bei  $R_s$  = 0: *HEYLAND*-Kreisdiagramm
- Bei  $R_s > 0$ : *OSSANNA-Kreisdiagramm etwas* "nach oben" verschoben
- Drehmomentgerade: zwischen  $\mathrm{P_{o}}$  und  $\mathrm{P_{\infty}}$  : Drehmoment *M<sub>e</sub>* aus Kreisdiagramm ablesen
- Leistungsgerade: zwischen  $P_0$  und  $P_1$  : Mechanische Leistung  $P_m$  aus Kreisdiagramm ablesen
- Vereinfachter *OSSANNA*-Kreis: Mittelpunkt M auf Abszisse (-Im-Achse), aber Punkt  $P_{\infty}$  oberhalb
- Schlupfgerade erlaubt nichtlineare Schupfbezifferung des Kreisdiagramms

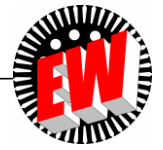

# **Elektrische Maschinen und Antriebe**

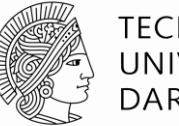

**TECHNISCHE** UNIVERSITÄT **DARMSTADT** 

- 5. Die Schleifringläufer-Asynchronmaschine
	- 5.1 Funktionsweise der Schleifringläufermaschine
	- 5.2 Stationäres Betriebsverhalten der Asynchronmaschine
	- 5.3 Asynchrone Energiewandlung
	- 5.4 Kreisdiagramm der Asynchronmaschine
	- 5.5 Anfahren des Schleifringläufermotors mit Anfahrwiderständen
	- (5.6Drehzahlvariabler Betrieb von Schleifringläufer-Asynchronmaschinen)

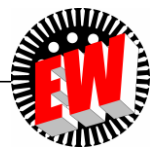

# **Einfügen eines externen Rotorwiderstands** *R***<sup>v</sup> je Strang**

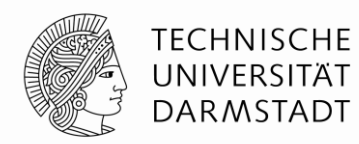

• Drei externe veränderbare OHM'sche Widerstände ("Vorwiderstände")  $R_{v}$ (i. A. in Y-Schaltung) werden über die drei Schleifringe in die Läuferstränge eingeschaltet.

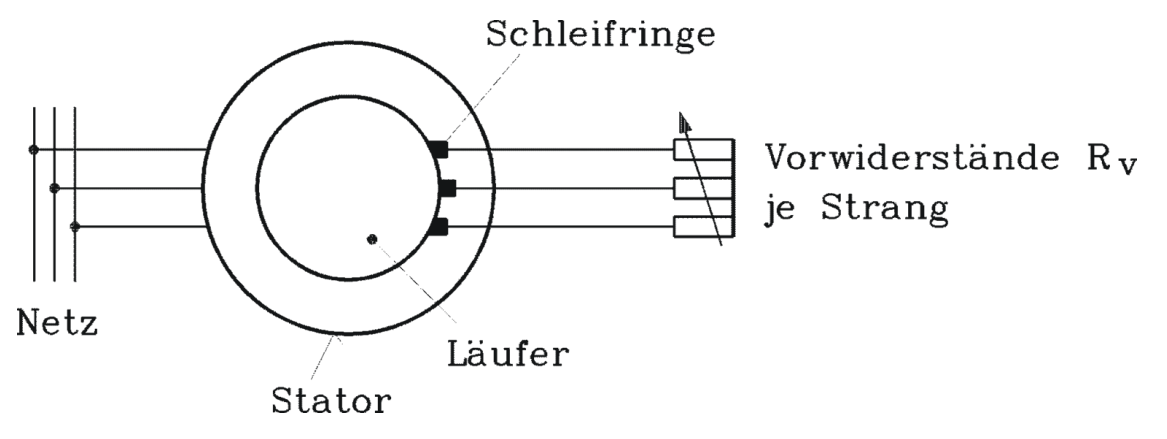

- $\Rightarrow$  Veränderung der Drehmoment- und Stromkennlinie  $M_{\rm e}(n)$ ,  $I_{\rm s}(n)$
- $\bullet$  Eine Veränderung des Läuferwiderstands  $R_r \Rightarrow R_r + R_v$ : Ändert <u>Form</u> des Kreisdiagramms nicht, wohl aber seine Schlupfbezifferung (außer  $s = 0$ ,  $s = \pm \infty$ )

$$
R'_r
$$
/s = *konst.*  $\Rightarrow$   $\frac{R_r + R_v}{s} = \frac{R_r}{s^*} = \text{konst.}$   $\Rightarrow$   $L_s(s) = L_s(s^*)$ 

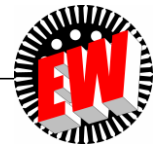

## **Einfügen eines externen Rotorwiderstands** *R***<sup>v</sup> je Strang**

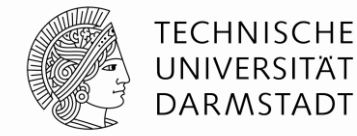

 $R_r + R_v = R_r =$ *R* j<br/>X $_{\Gamma _{\sigma }}^{\prime }$  $\mathrm{R_r}^\prime/\mathrm{s}$  $jX_{s_{\sigma}}$ *konst* .  $R_{\rm s}$  $\perp$ <sub>S</sub> *s s* \*  $jX_h$  $\mathop{\blacktriangle}\limits^{\mathop{\blacktriangle}\limits}_{\mathop{\sf I}\mathop{\sf I}}$   $_{\mathop{\sf I}\mathop{\sf I}}^{\mathop{\sf I}}$  $U_{\rm s}$  $\underline{U}_s =$ *konst*:  $\underline{I}_s(s) = \underline{I}_s(s^*)$  $\mathbf{I}_{\mathbf{m}}$  $M_e(s) = M_e(s^*)$  $\frac{M_e}{M_b}$  $s_{h} = 0,2$  $s_b = 0,5$  $s_b=1$  $(b)$  $(c)$  $s_b > 1$  $(a)$ *s*\*:  $M_e(s) = M_e(s^*)$  $(d)$ Schlupf OHNE R<sub>v</sub> 0,75 *s\* s s*: Streckung der *M*<sub>e</sub>-Kurve im 0,50 Schlupf MIT R<sub>v</sub> Verhältnis *s*/*s*\*  $M_N$ von (a) nach (c)  $\overline{M}_{\rm b}$  $0,25$ 0  $0,2$  $0,4$  $0,6$  $0,8$ S

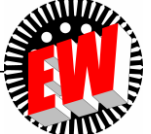

#### **Drehmomentverlauf eines Schleifringläufer-Asynchronmotors**   $(M_b/M_N$  = 2.65) mit zusätzlichen Läuferwiderständen  $R_{\rm v}$

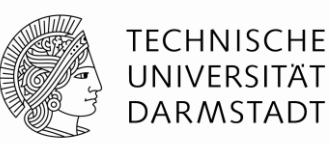

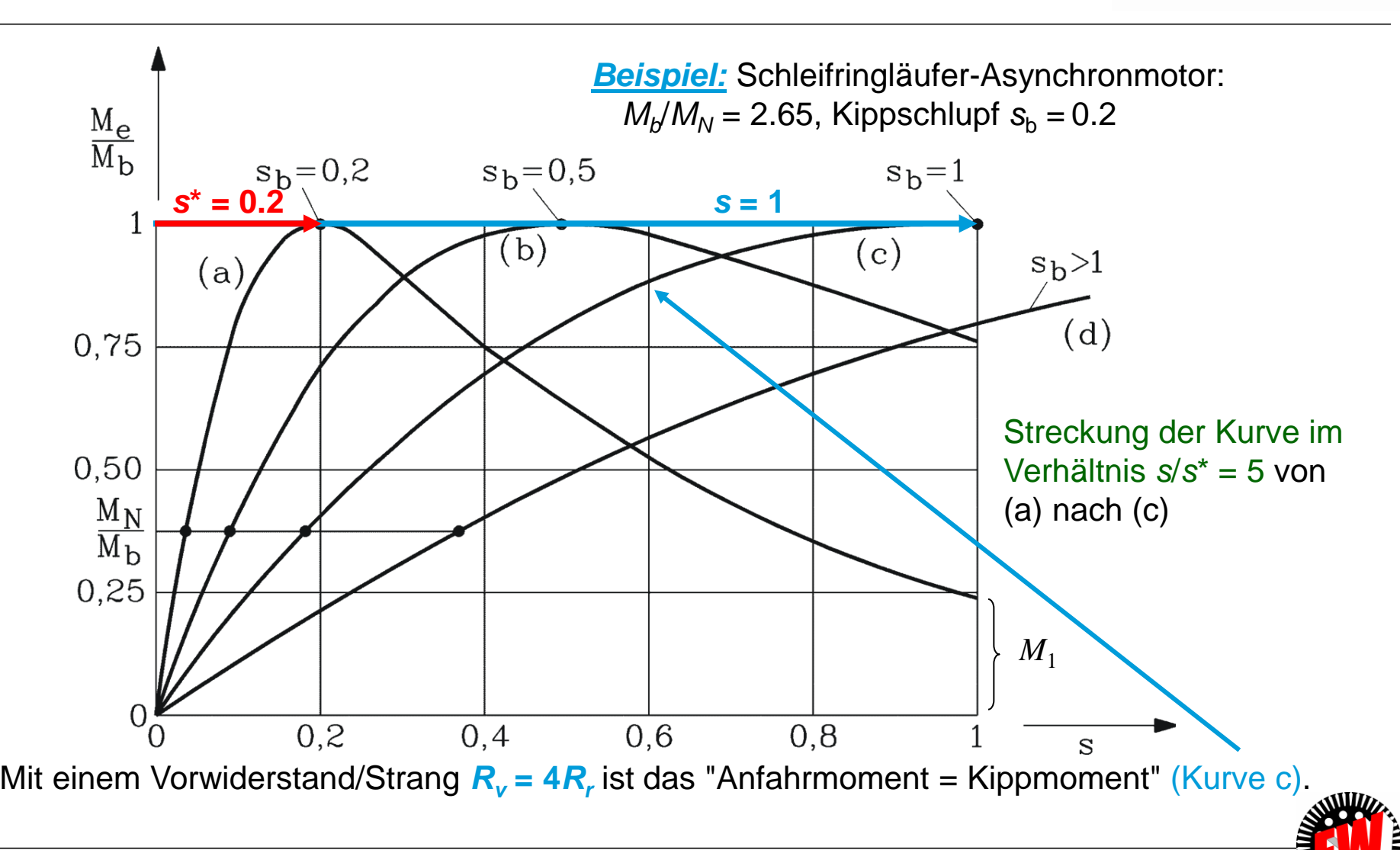

TU Darmstadt, Institut für Elektrische Energiewandlung | Elektrische Maschinen und Antriebe, 5. / 77 Prof. Dr.-Ing. habil. Dr. h.c. Andreas Binder

## **Dimensionierung der Vorwiderstände als Anlass-Widerstände**

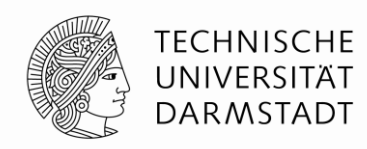

• Beim Anfahren (*s* = 1) soll motorisches Kippmoment auftreten:  $s^* = s_b$ 

$$
\frac{R_r + R_v}{s} = \frac{R_r}{s^*} = \text{konst.} \qquad \frac{R_r + R_v}{1} = \frac{R_r}{s_b} \quad \Rightarrow \quad R_v = R_r \cdot (\frac{1}{s_b} - 1)
$$

#### *Beispiel:*

Schleifringläufer-Asynchronmotor:  $M_b/M_N$  = 2.65, Kippschlupf  $s_b$  = 0.2

- Ohne Vorwiderstände beträgt das Anfahrmoment  $M_1$  = 0.65 $M_N$  bzw. 0.24 $M_b$  (Kurve a).

$$
R_v = R_r \cdot (\frac{1}{0.2} - 1) = 4 \cdot R_r
$$

- Bei *Rv* / *R<sup>r</sup>* = 4 ist Anfahren mit Kippmoment möglich (Kurve c).

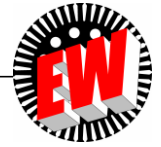

### **Einfluss des erhöhten Läuferwiderstands auf Schlupfbezifferung des Kreisdiagramms**

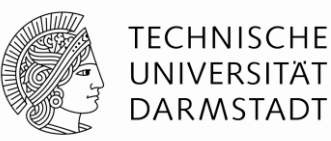

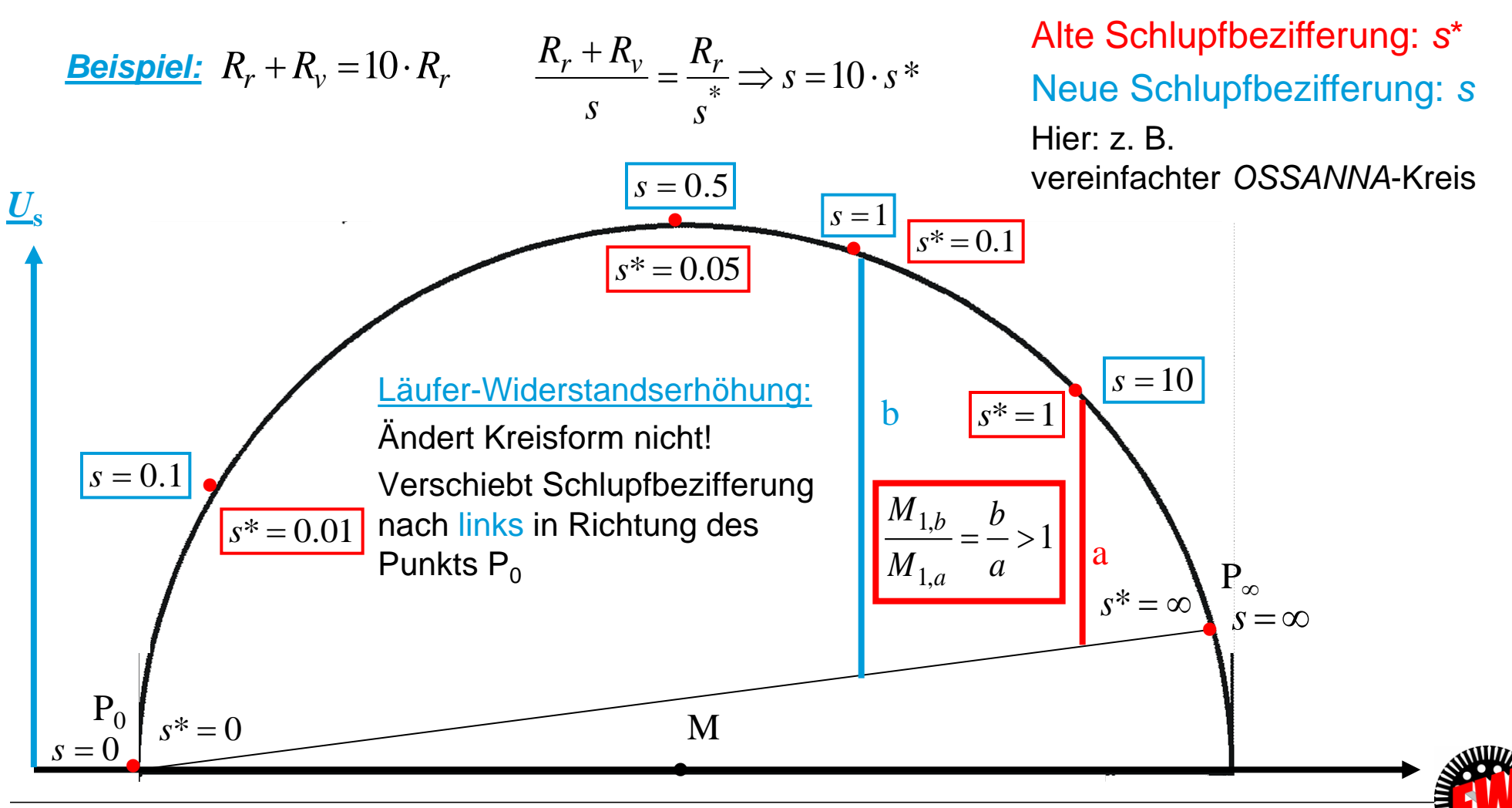

TU Darmstadt, Institut für Elektrische Energiewandlung | Elektrische Maschinen und Antriebe, 5. / 79 Prof. Dr.-Ing. habil. Dr. h.c. Andreas Binder

## **Anfahren eines Schleifringläufermotors mit Anfahrwiderständen**

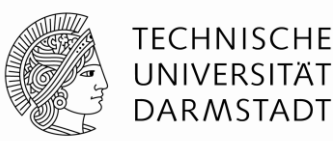

- Über externe Anfahrwiderstände R<sub>v</sub> ("Anlasser"), die über die drei Schleifringe in die Läuferstränge eingeschaltet werden, kann
- das Anfahrmoment  $M_1$  bis zum Maximalwert (Kippmoment  $M_{\rm b}$ ) angehoben
- und die Stromaufnahme dabei auf den Kippstrom  $I<sub>b</sub>$  abgesenkt werden.
- **"Scherung"** (lineare Streckung) der *M*(*n*)- bzw. der *M*(*s*)-Kurve durch *R<sup>v</sup>* : Das zum gewählten Schlupfwert *s*\* auftretende Drehmoment *M<sup>e</sup>* tritt bei einem neuen Schlupfwert *s* auf.
- Das verbesserte Anlaufverhalten  $(M_1 \uparrow, I_1 \downarrow)$  wird durch zusätzliche Stromwärmeverluste in den Anlasswiderständen R<sub>v</sub> erkauft, die aber außerhalb der Maschine auftreten, so dass diese vor Überhitzung geschützt ist.

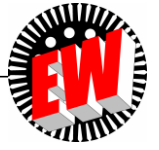

# **Elektrische Maschinen und Antriebe**

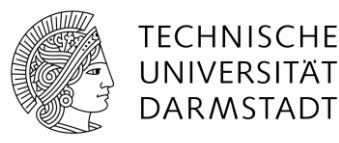

#### **Zusammenfassung:**

**Anfahren des Schleifringläufermotors mit Anfahrwiderständen**

- Läufervorwiderstände *R*<sup>v</sup> über Schleifringe in Läuferstränge geschaltet
- Scherung der Drehmomentkennlinie  $M_{\rm e}$ ( $s$ ) vom Synchronpunkt  $n_{\rm syn}$  aus
- Anfahren mit Kippmoment  $M_1 = M_b$  möglich ("Schweranlauf")
- Absenken des Anlaufstroms I<sub>1</sub>
- z. B. auf den Kippstrom  $I_1 = I_b$  (ca. 50%) möglich
- Anlauf-Stromwärmeverluste:

außerhalb der Maschine in den Vorwiderständen  $R_v =$  gut kühlbar

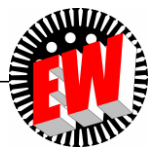